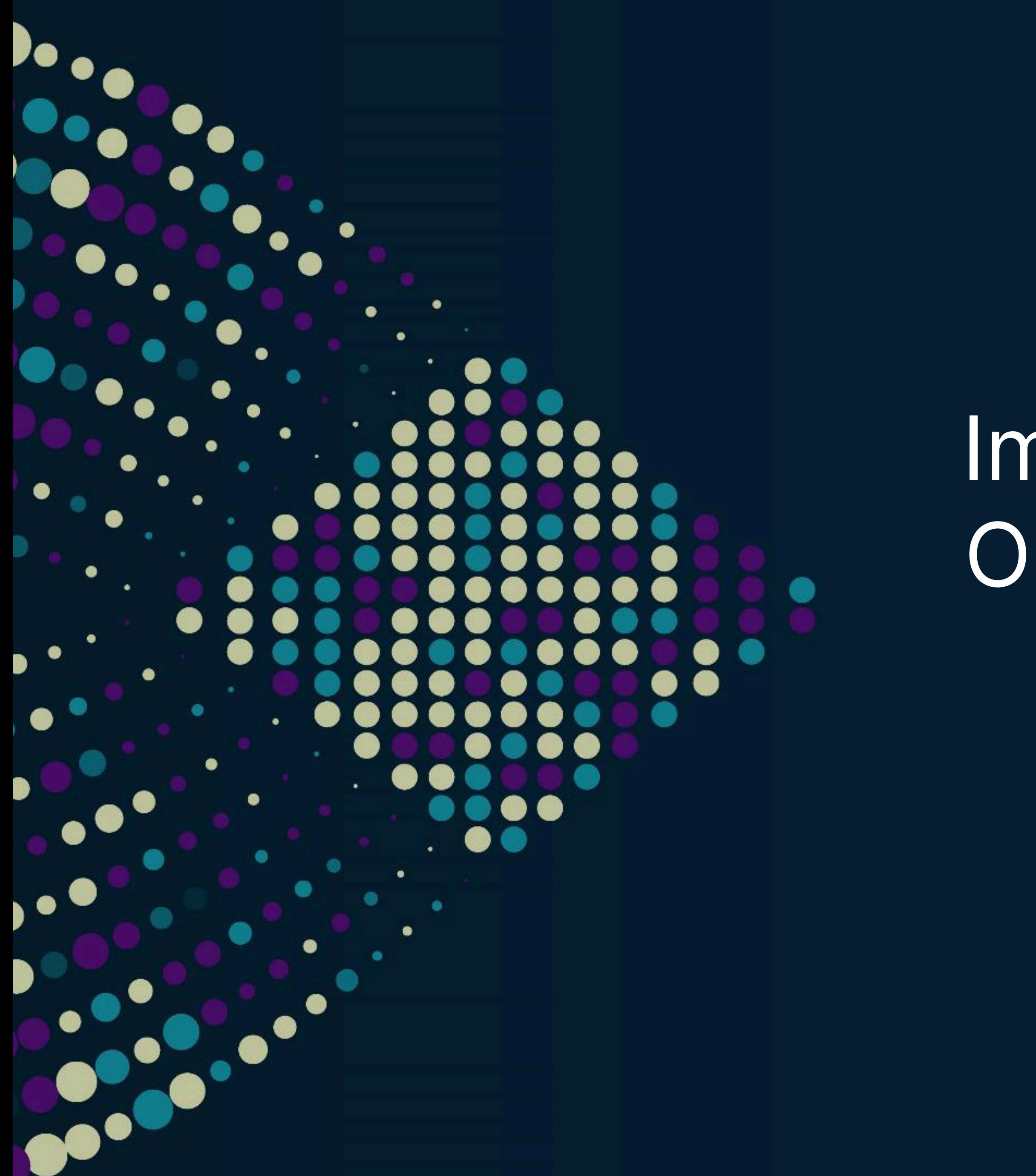

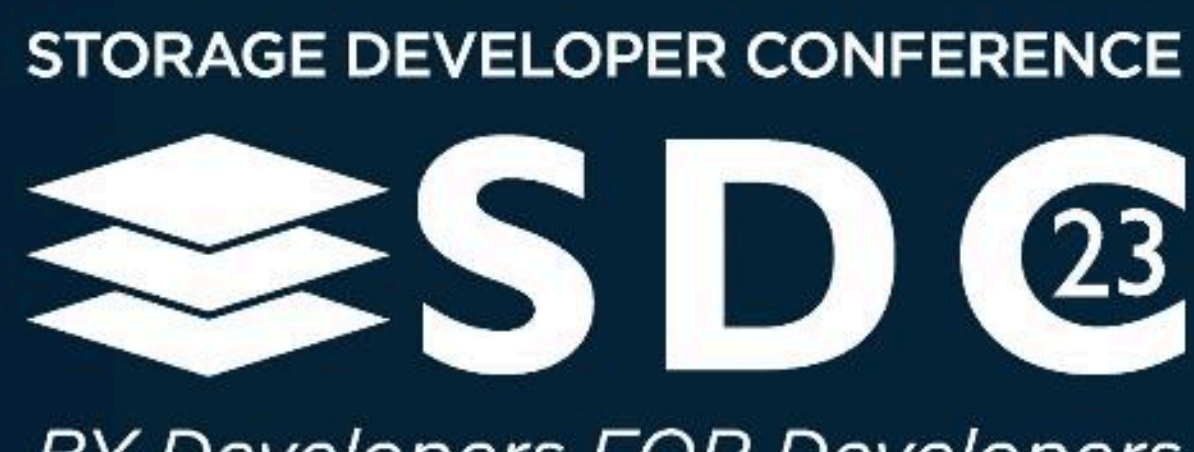

**BY Developers FOR Developers** 

## Implementing Out-of-Band Open Source Management using Swordfish

Jeremy Kerr Code Construct

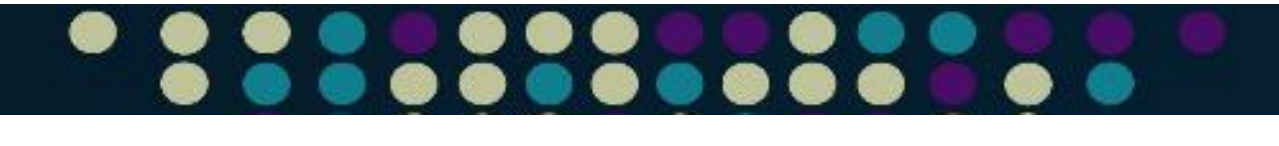

# or: A tale of many standards

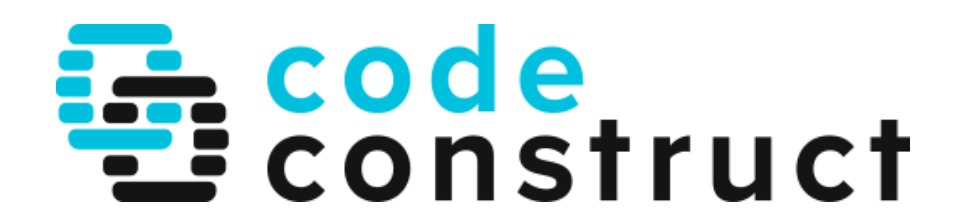

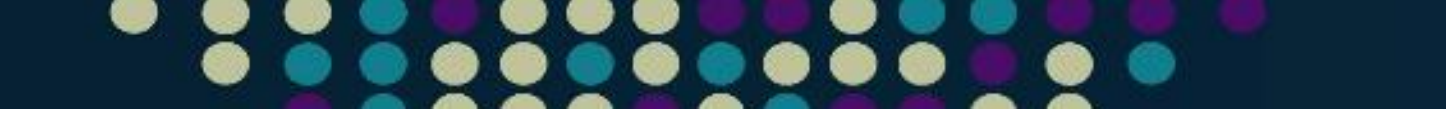

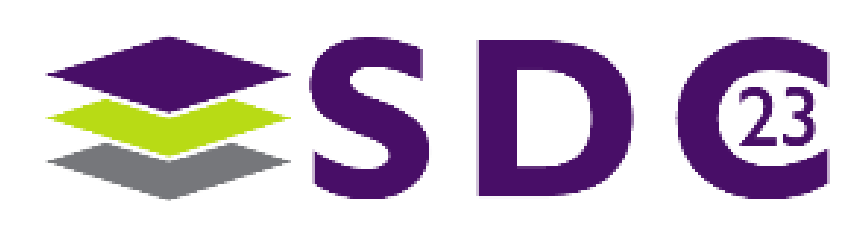

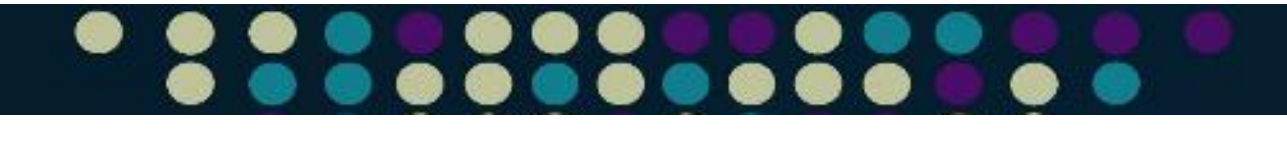

# Out-of-band management

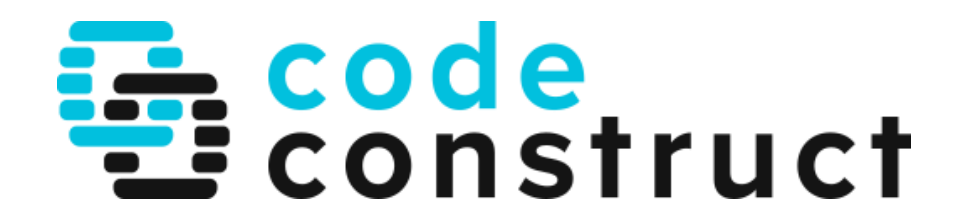

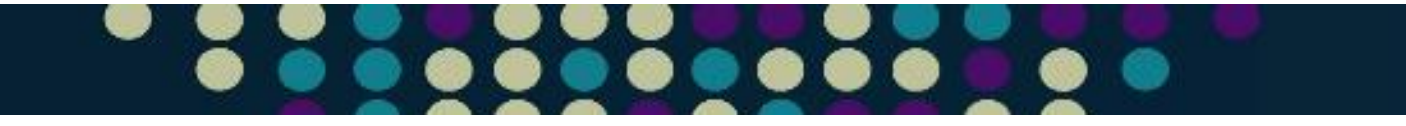

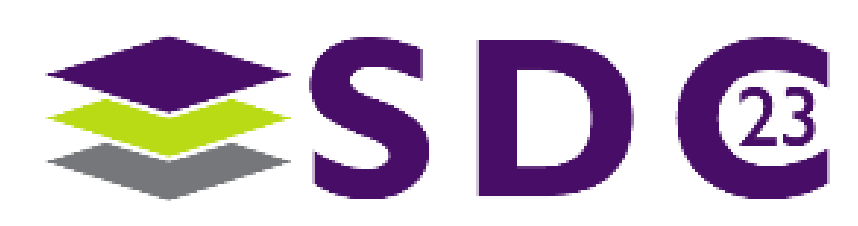

## $\bullet$  $\bullet\bullet\bullet$  $\bullet$  $\bullet$ А. . .

 $\bullet$ 

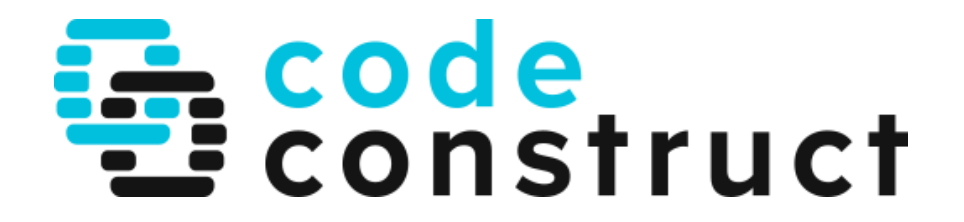

## $\bullet\bullet\bullet$ **...........**

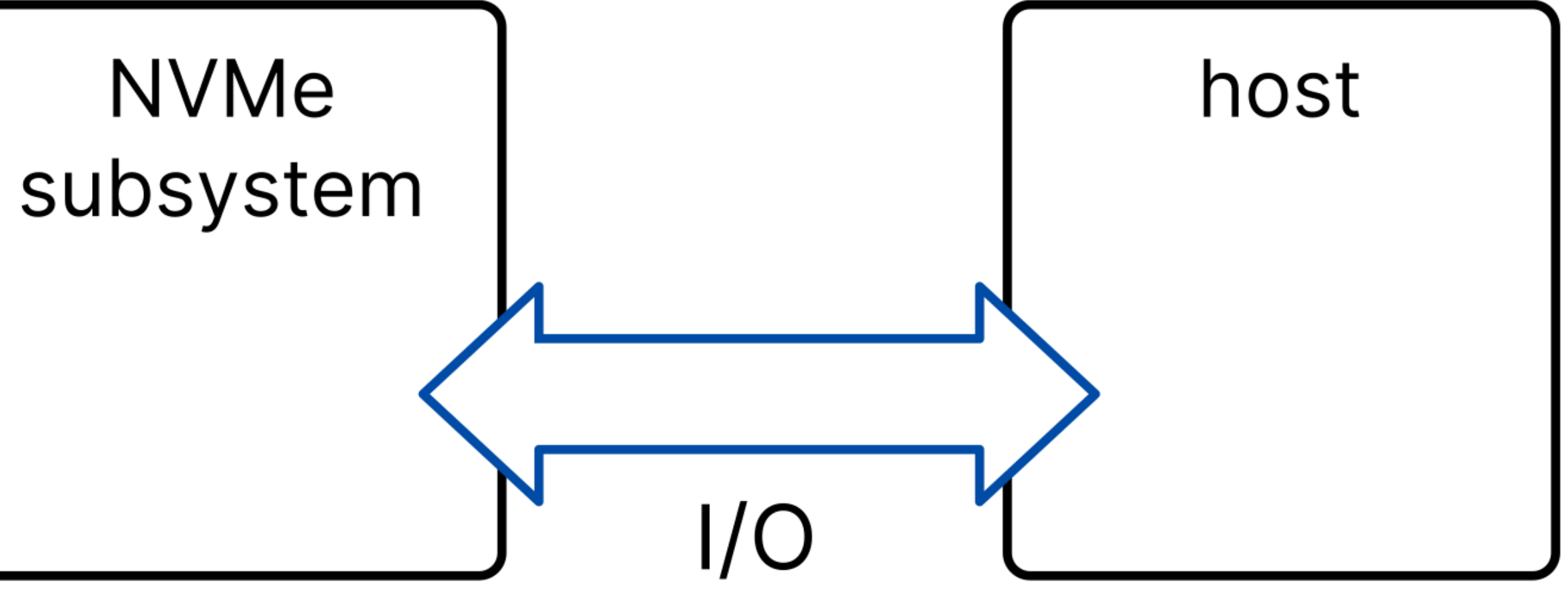

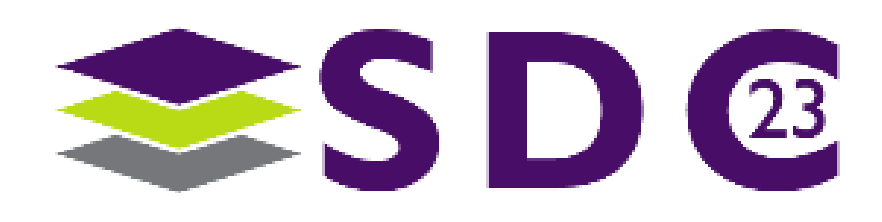

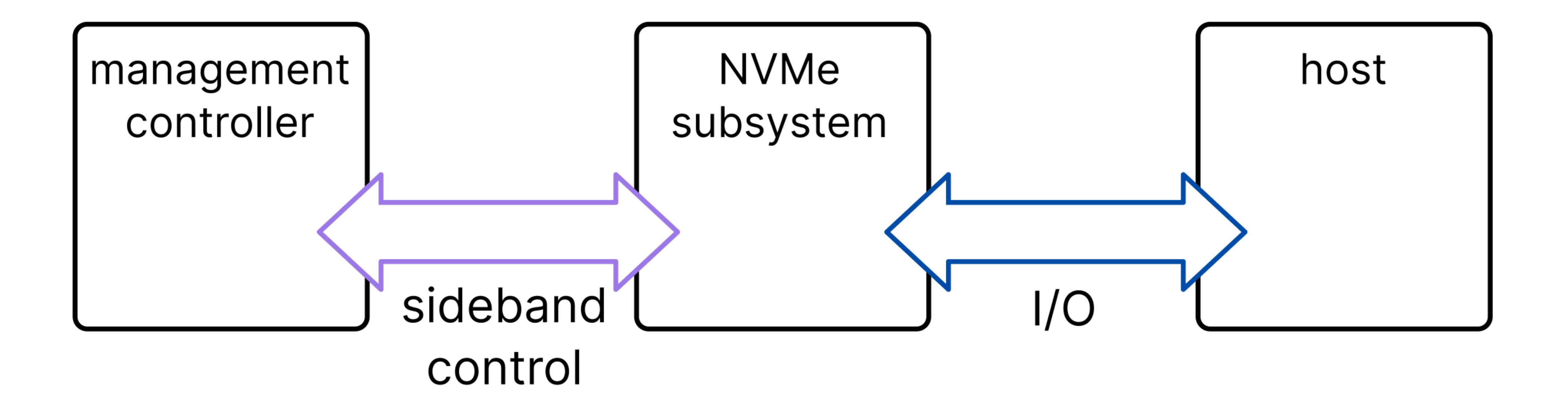

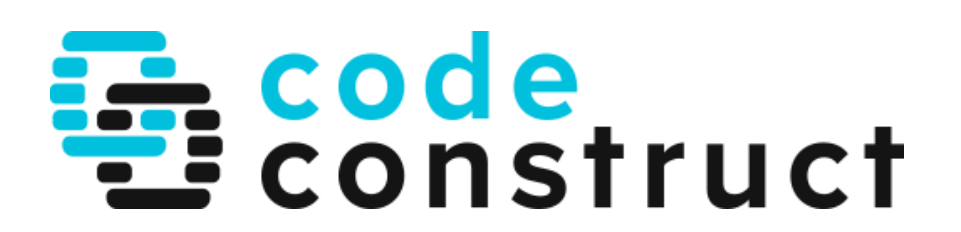

## $\bullet\bullet$  $\bullet\bullet\bullet$

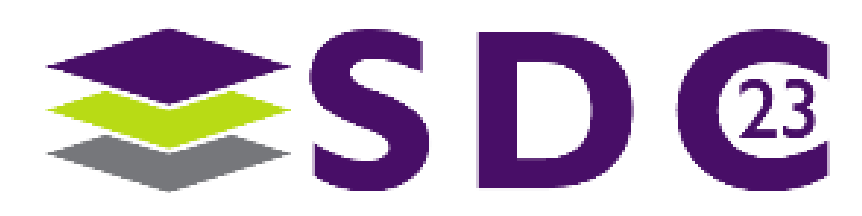

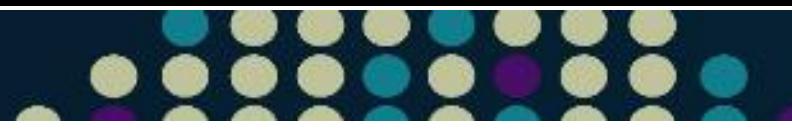

# OoB management

- FRU inventory
- · device monitoring
- · device control
- firmware management

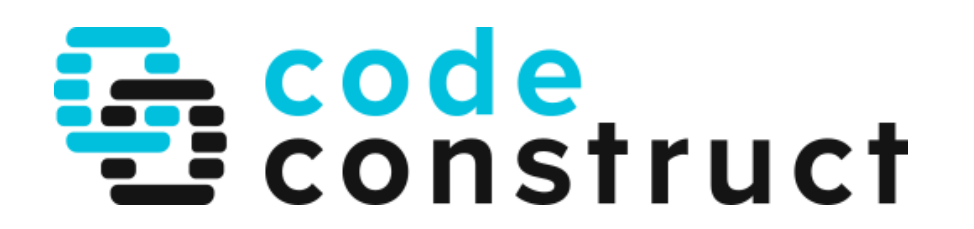

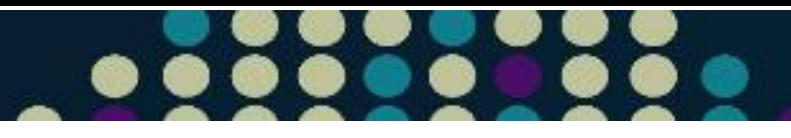

# OoB management

- FRU inventory
- · device monitoring
- · device control
- firmware management
- · actual IO?

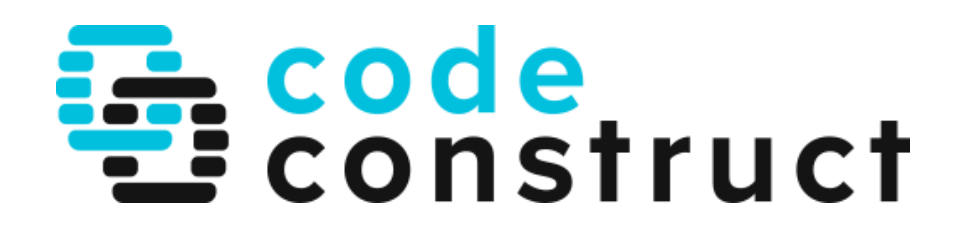

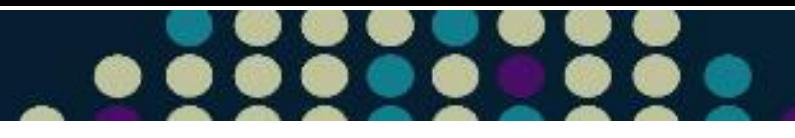

# OoB management

- FRU inventory
- · device monitoring
- · device control
- firmware management
- actual IO (please, no)  $\bullet$

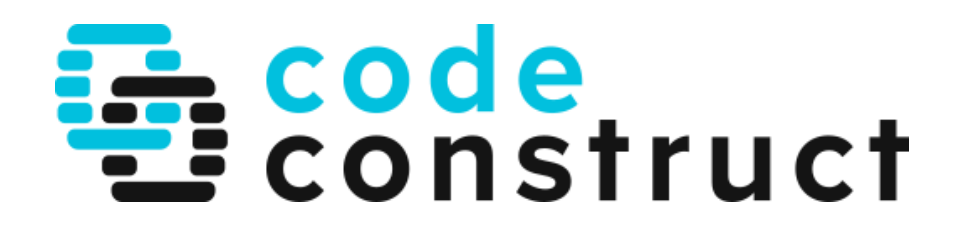

# Physical layer

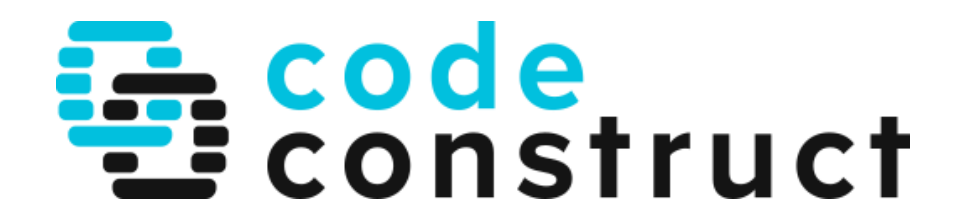

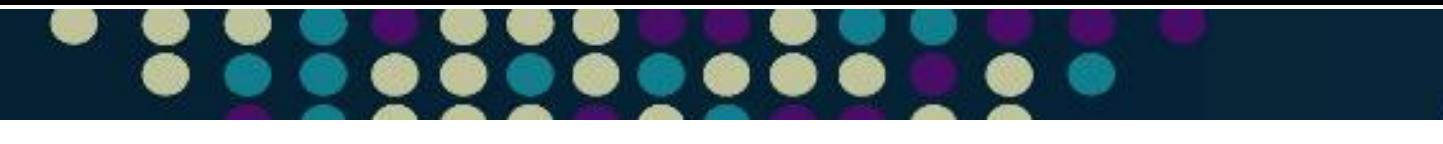

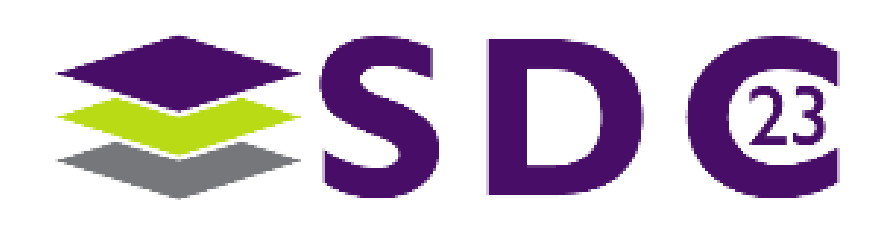

## $\bullet$ \_\_\_\_\_\_\_  $\bullet$

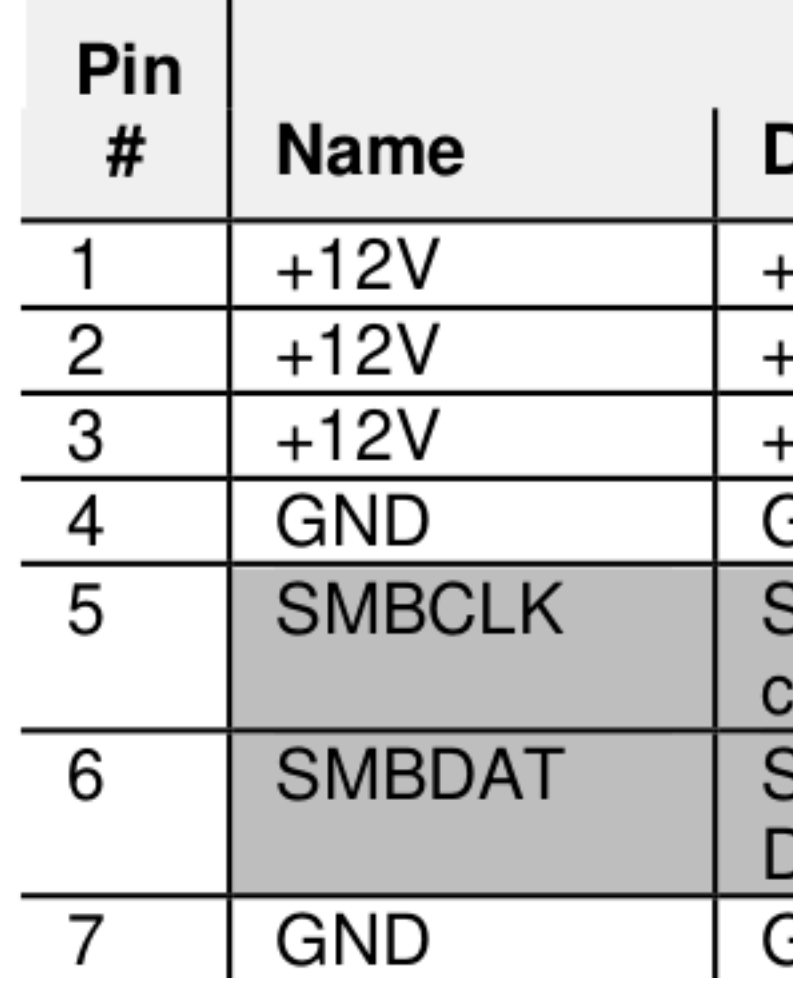

 $\bullet$  . . . . . . .

 $\bullet$ 

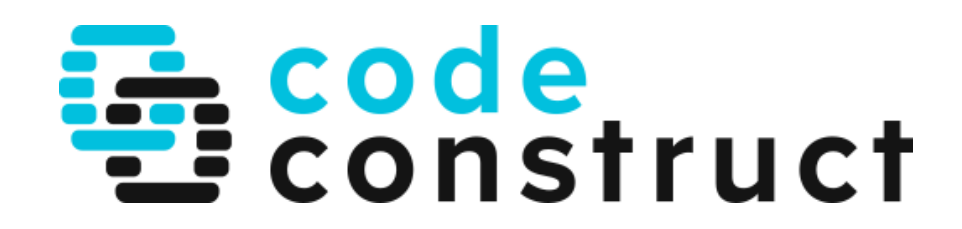

## 

## Side B Description

-12 V power

12 V power

12 V power

Ground

**SMBus (System Management Bus)** :lock

**SMBus (System Management Bus)** 

<u>Data</u>

Ground

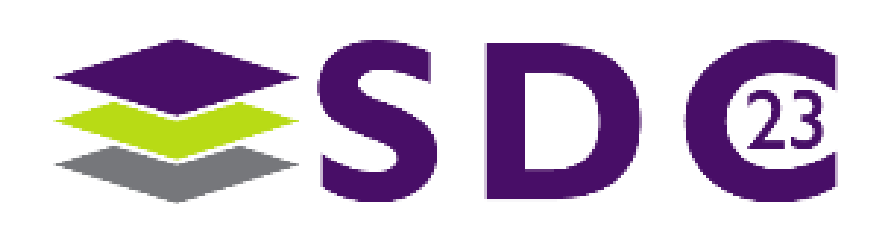

 $\bullet$ 

 $\bullet$   $\bullet$   $\bullet$   $\bullet$   $\bullet$   $\bullet$   $\bullet$   $\bullet$ 

## $\bullet$

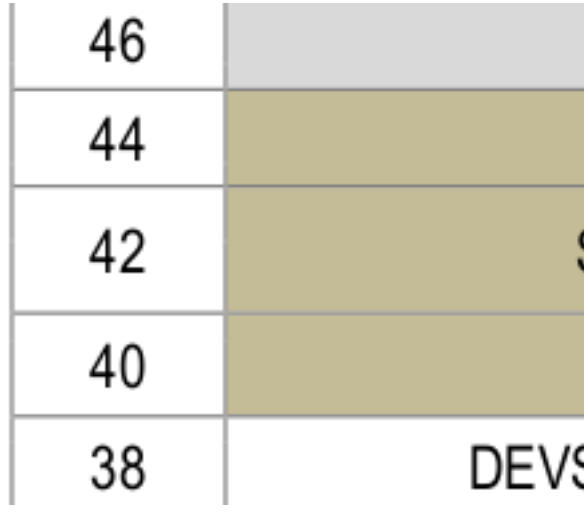

 $\bullet\bullet\bullet\bullet\bullet\bullet\bullet\bullet$ 

 $\bullet$ 

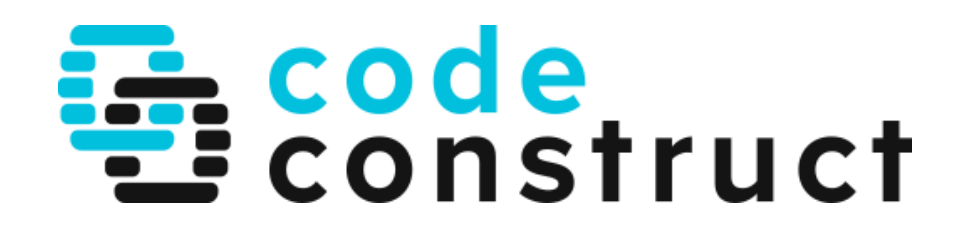

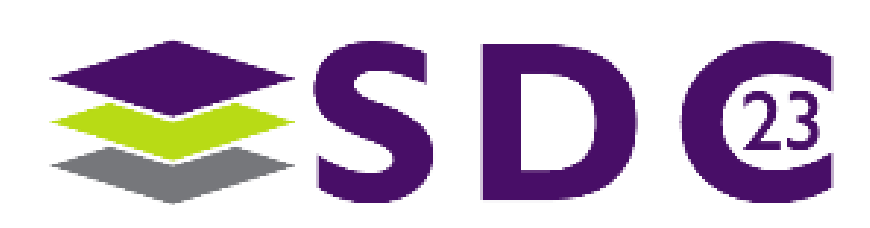

 $\sf NC$ 

ALERT# (I) (0/1.8V)

SMB\_DATA (I/O) (0/1.8V)

SMB\_CLK (I/O)(0/1.8V)

'SLP (O) (SATA) or GND (USB)

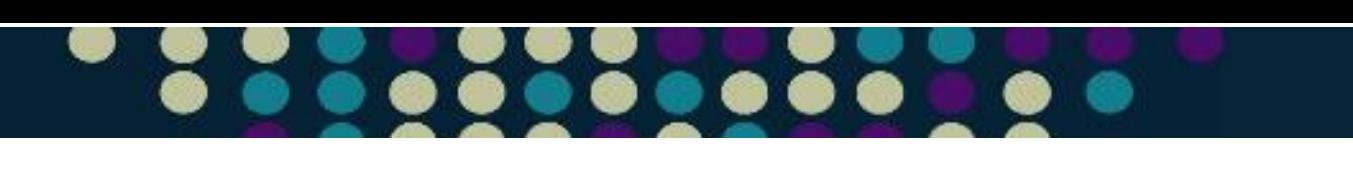

●

 $\bullet\bullet\bullet\bullet$ 

## 

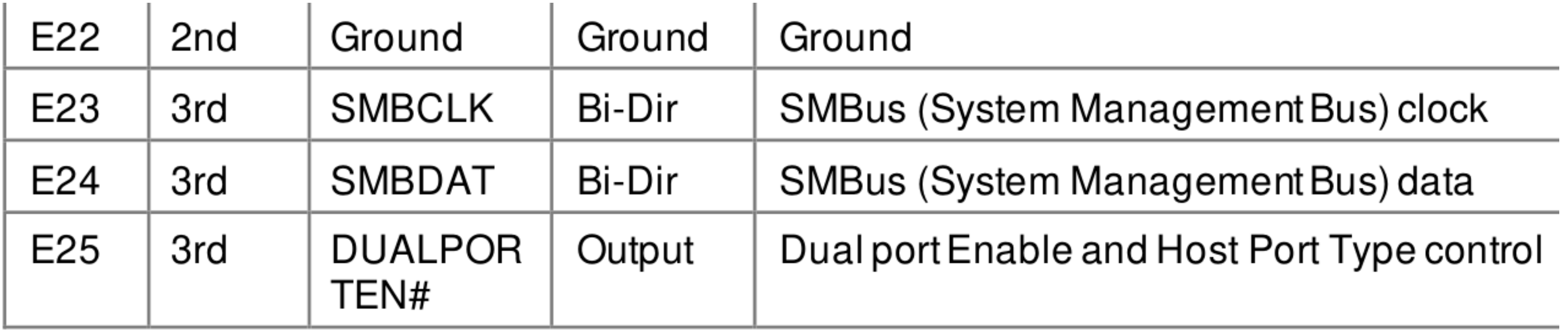

. . . . . . . . . . .

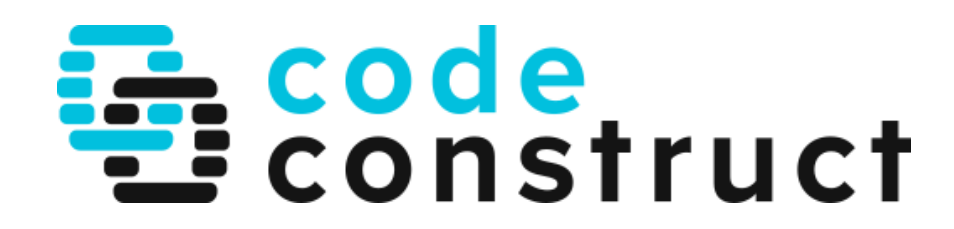

## 

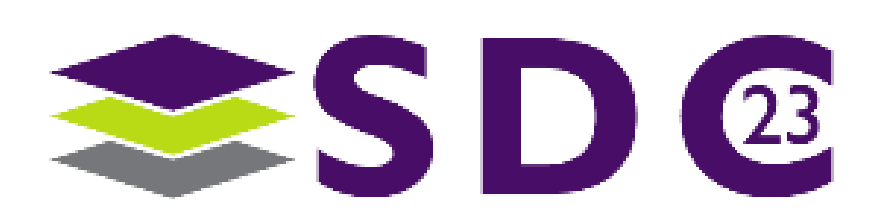

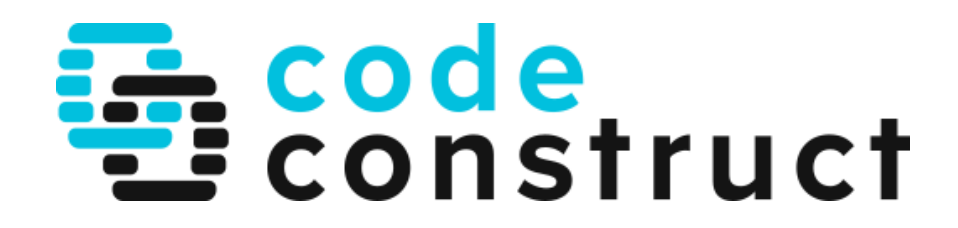

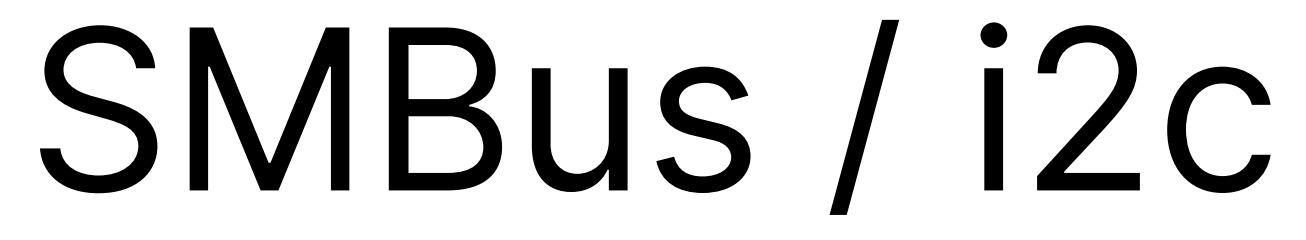

 $\bullet\bullet$ 

6 Q

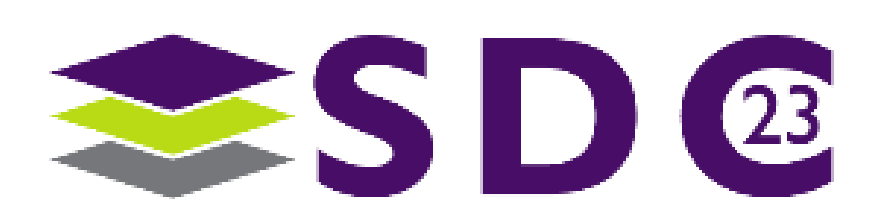

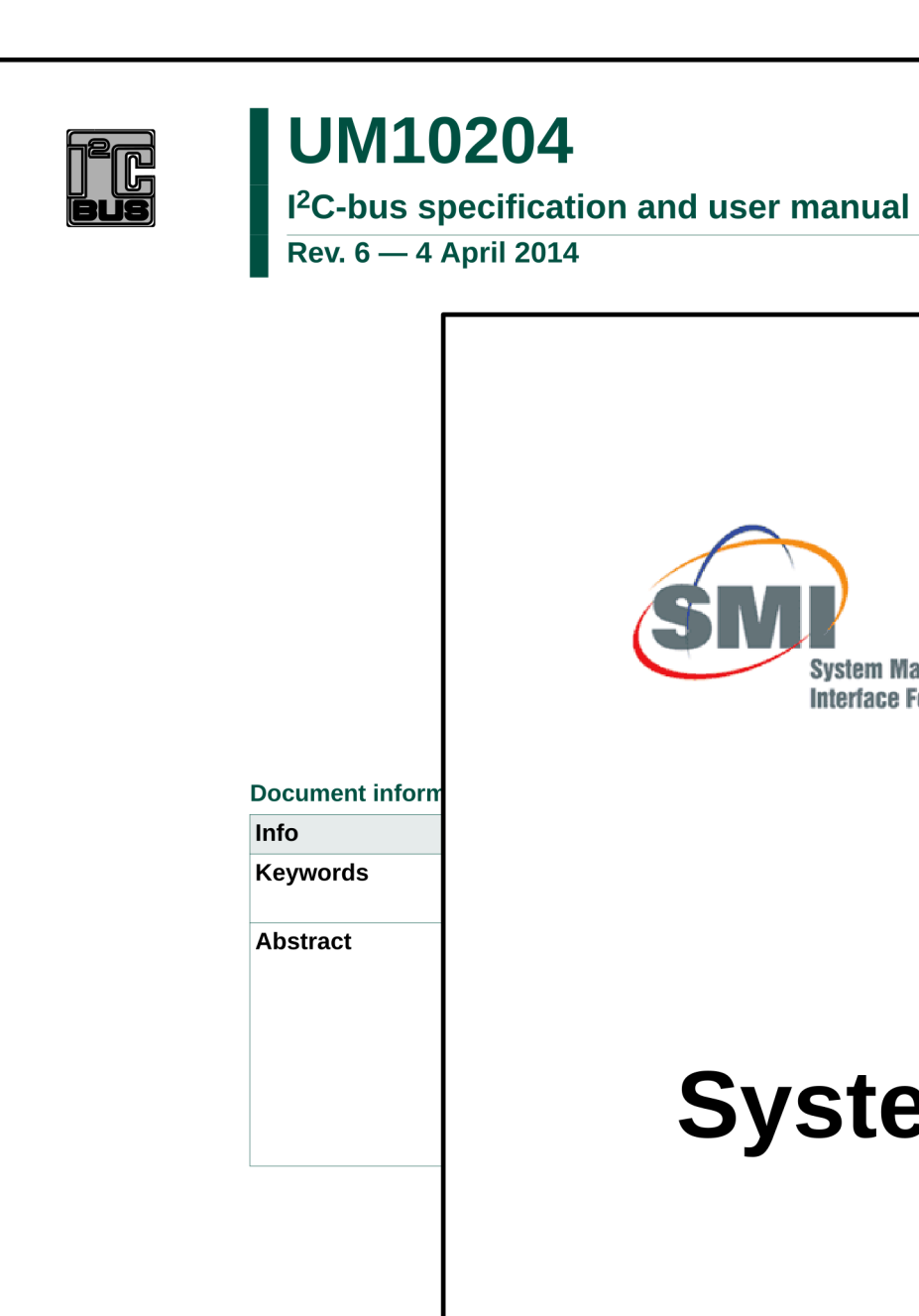

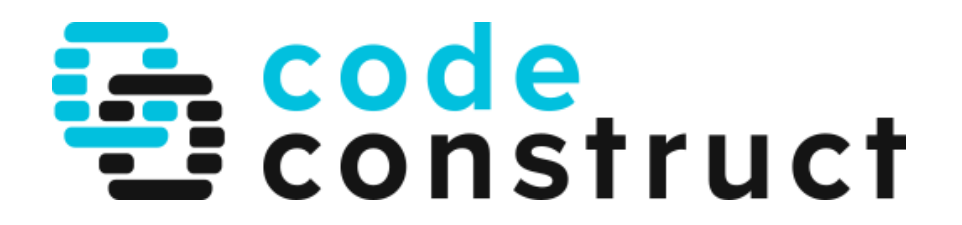

## $\bullet$

**User manual** 

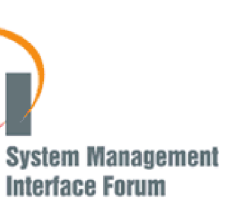

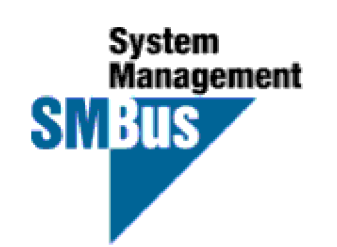

## **System Management Bus** (SMBus) **Specification**

Version 3.1

19 Mar 2018

## www.powerSIG.org

© 2018 System Management Interface Forum, Inc. - All Rights Reserved

Filename: SMBus 3\_1\_20180319.docx Last Saved: 19 March 2018 09:31

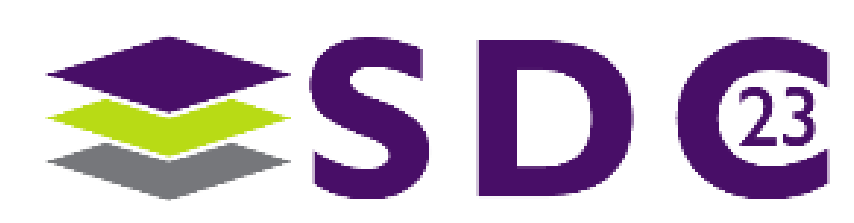

## . . .

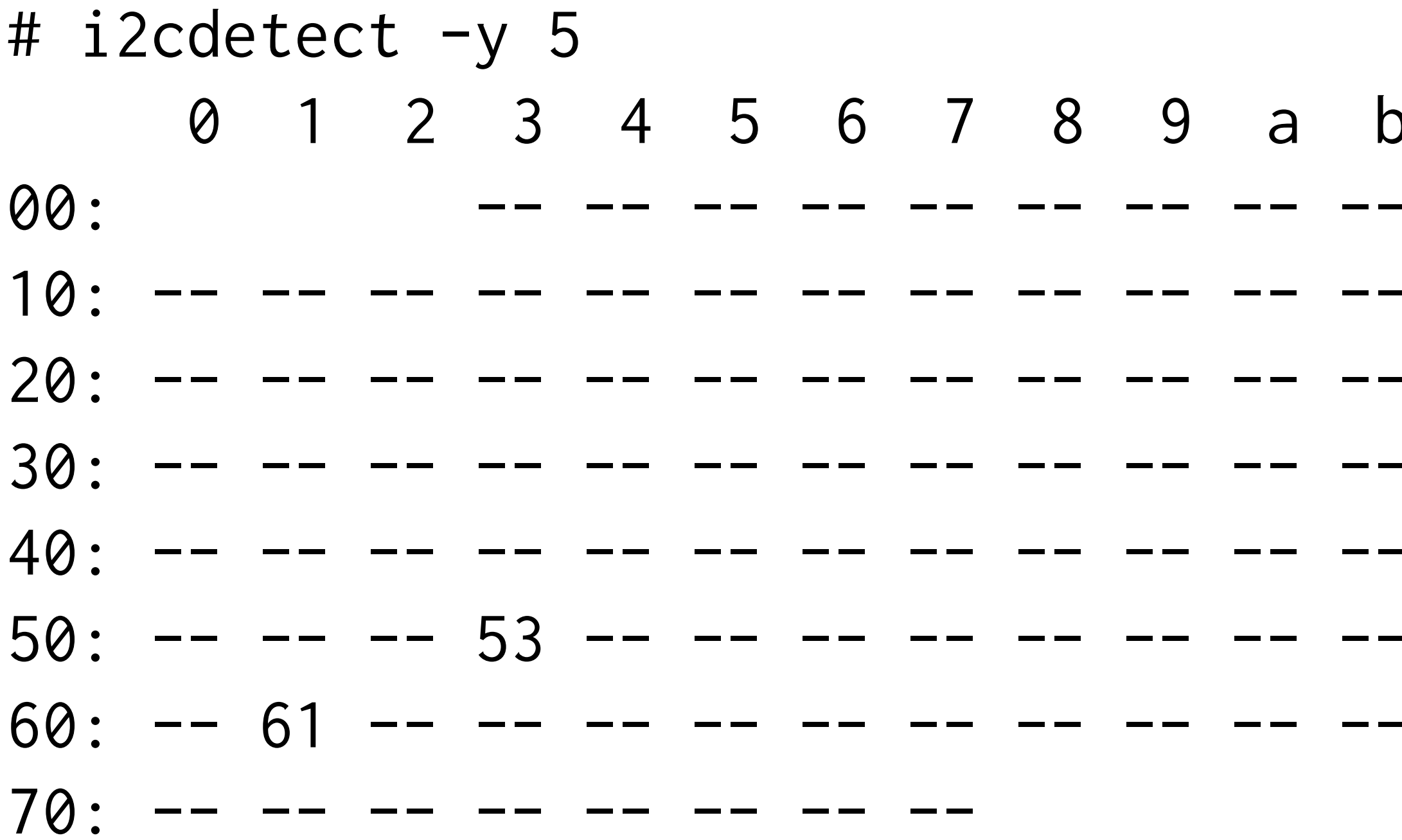

 $\bullet$   $\bullet$ 

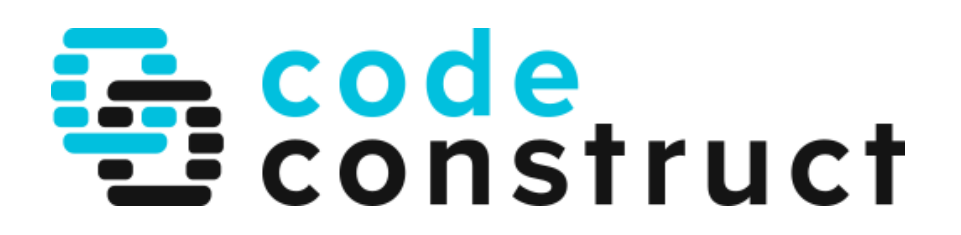

## ...........  $\bullet\bullet$

## b c d e f - -- -- -- --

- $- 1d - -$ 
	-
	-
	-
	-

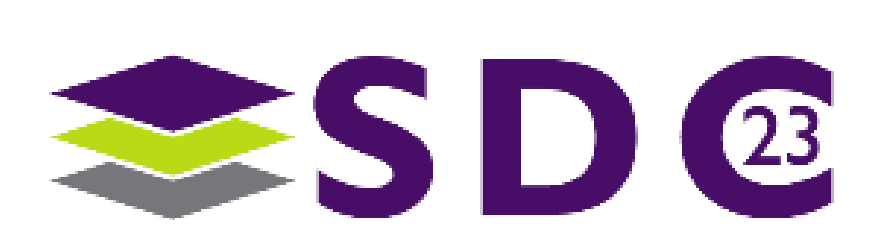

## 

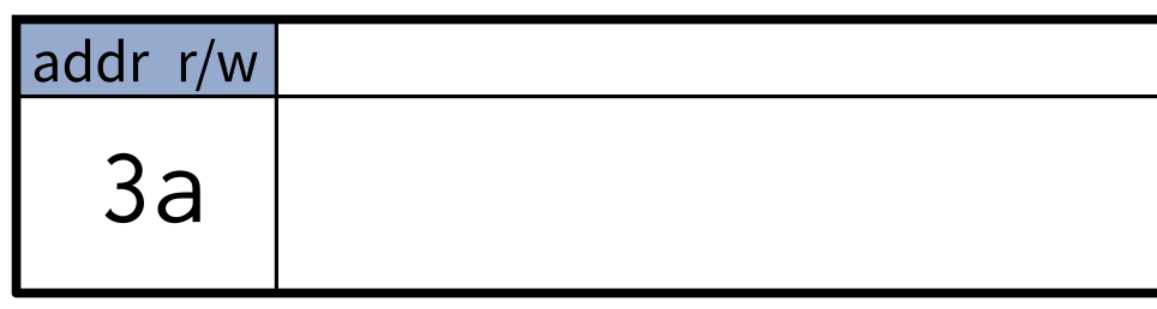

 $\bullet\bullet\bullet\bullet\bullet\bullet\bullet$ 

 $\bullet\bullet\bullet$ 

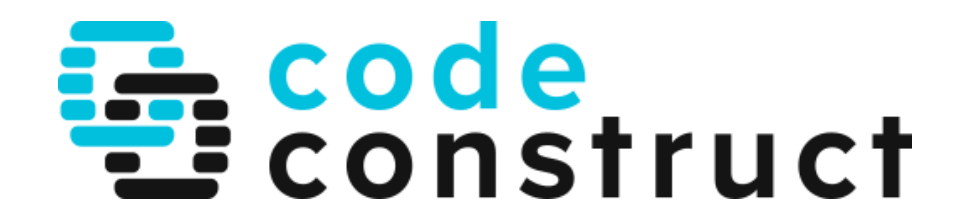

## 

i2c payload

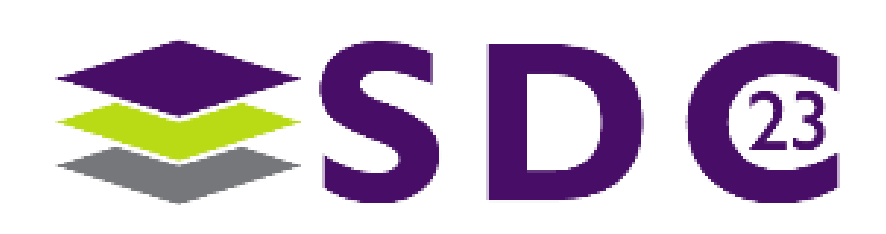

**.....** 

 $\bullet\bullet\bullet$ 

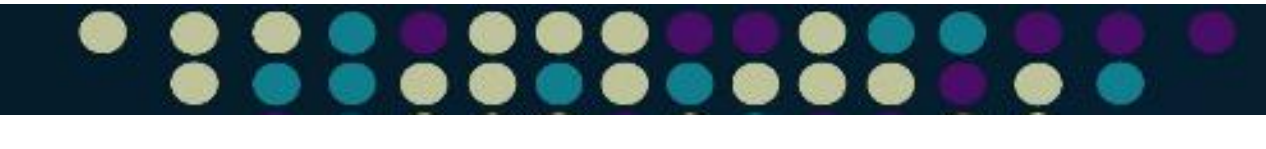

# At this level:

- FRU data
- · "basic" management

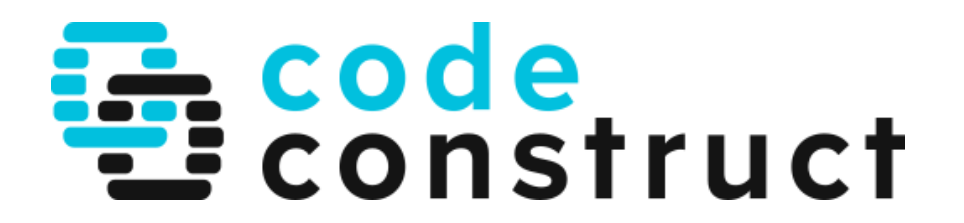

SDC

## $\bullet$ . . . .  $\bullet$ . .

 $\bullet$ 

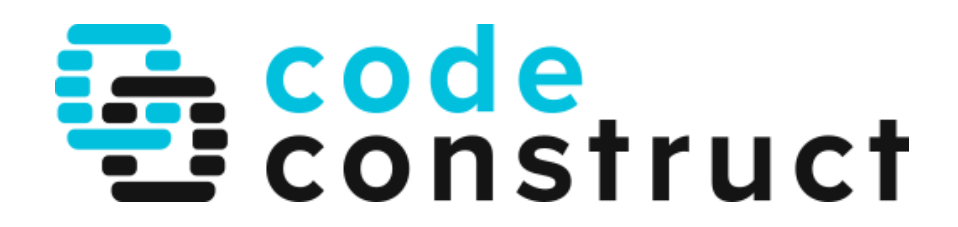

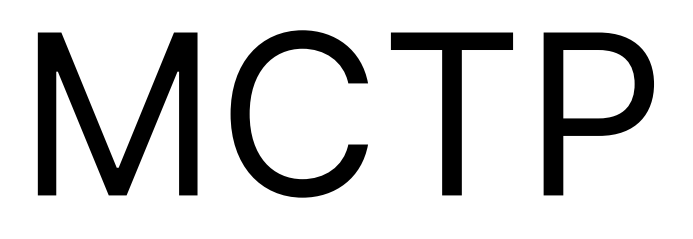

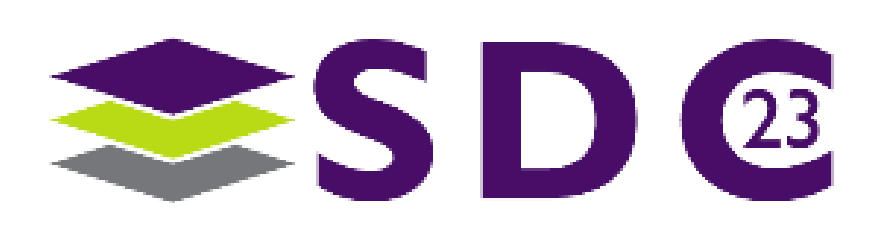

 $\bullet$   $\bullet$ 

## ● . . . . . . .  $\bullet$  $\bullet$ . . .

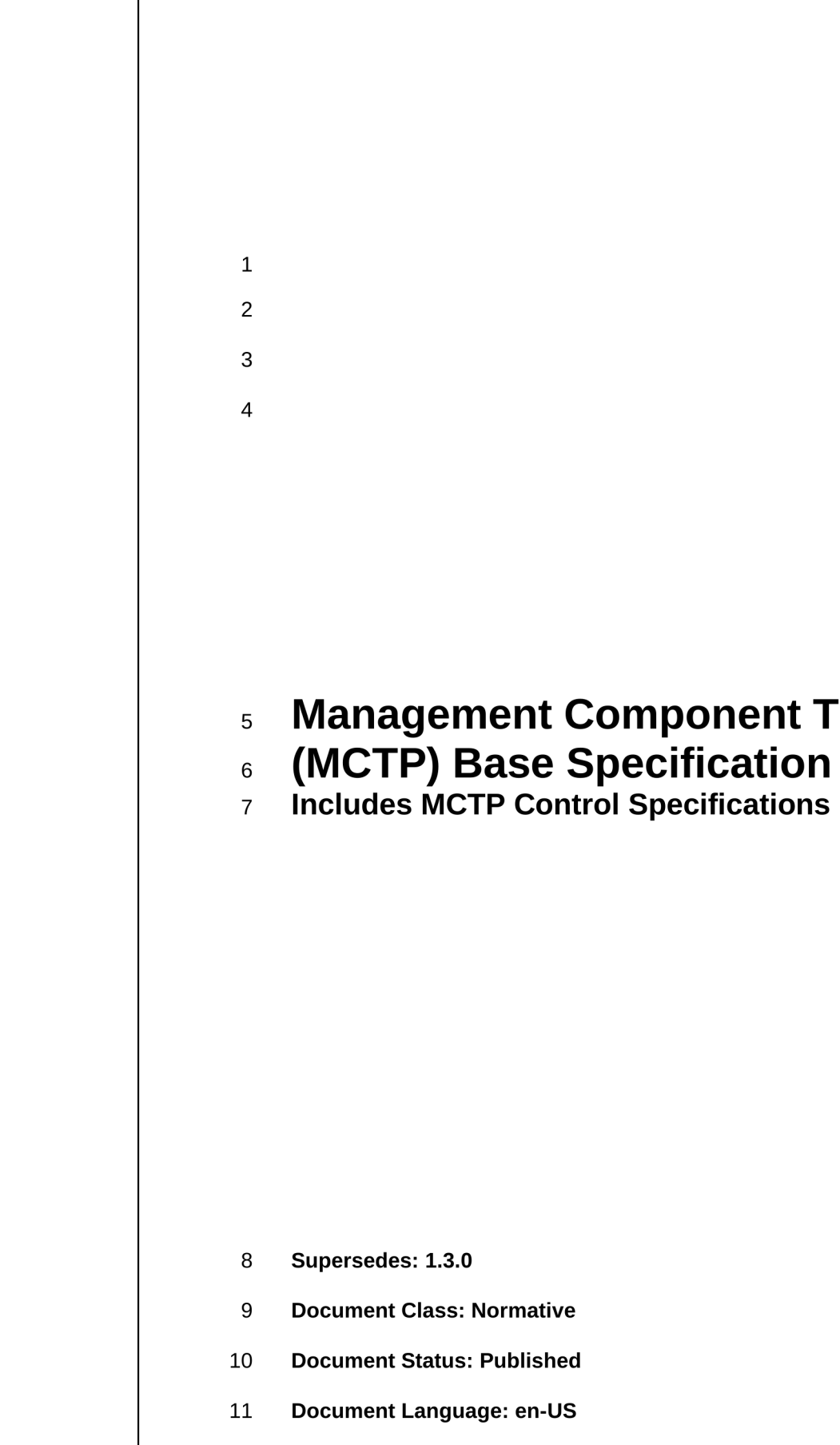

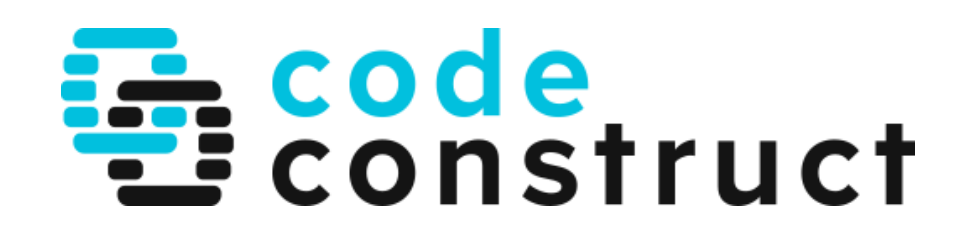

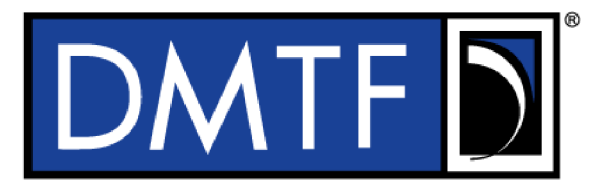

 $\bullet\bullet$ 

**Document Identifier: DSP0236** 

Date: 2019-09-04

**Version: 1.3.1** 

 $0 0 0 0 0 0 0 0 0$ 

 $\bullet\bullet$ 

**Management Component Transport Protocol** 

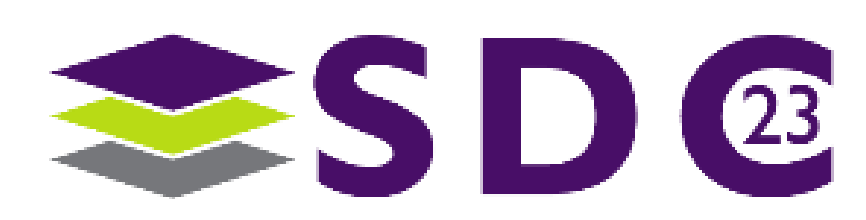

## ● lo o o  $\bullet$  $\bullet$

# $\overline{1}$  $\overline{2}$

 $\overline{\mathbf{3}}$ 

 $\overline{4}$ 

- $5\overline{)}$
- 
- **7 Specification**

- 8 Supersedes: 1.1.0
- 9 **Document Class: Normative**
- 10 Document Status: Published
- 11 Document Language: en-US

En code

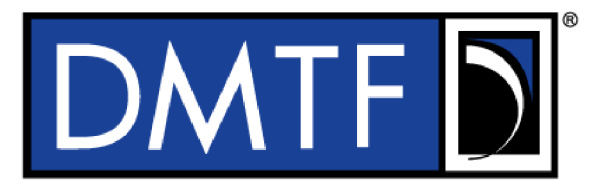

 $\bullet$ 

**Document Identifier: DSP0237** 

Date: 2020-04-06

**Version: 1.2.0** 

 $0 0 0 0 0 0 0 0 0$ 

 $\bullet$ 

**Management Component Transport Protocol** 6 (MCTP) SMBus/I2C Transport Binding

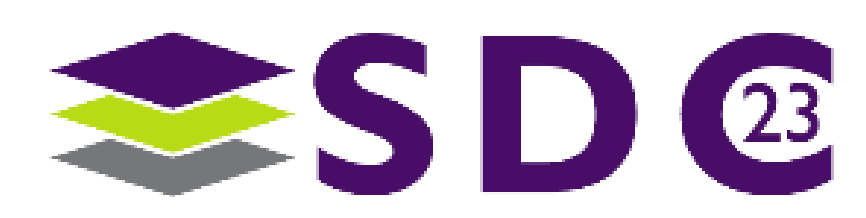

## $\bullet$

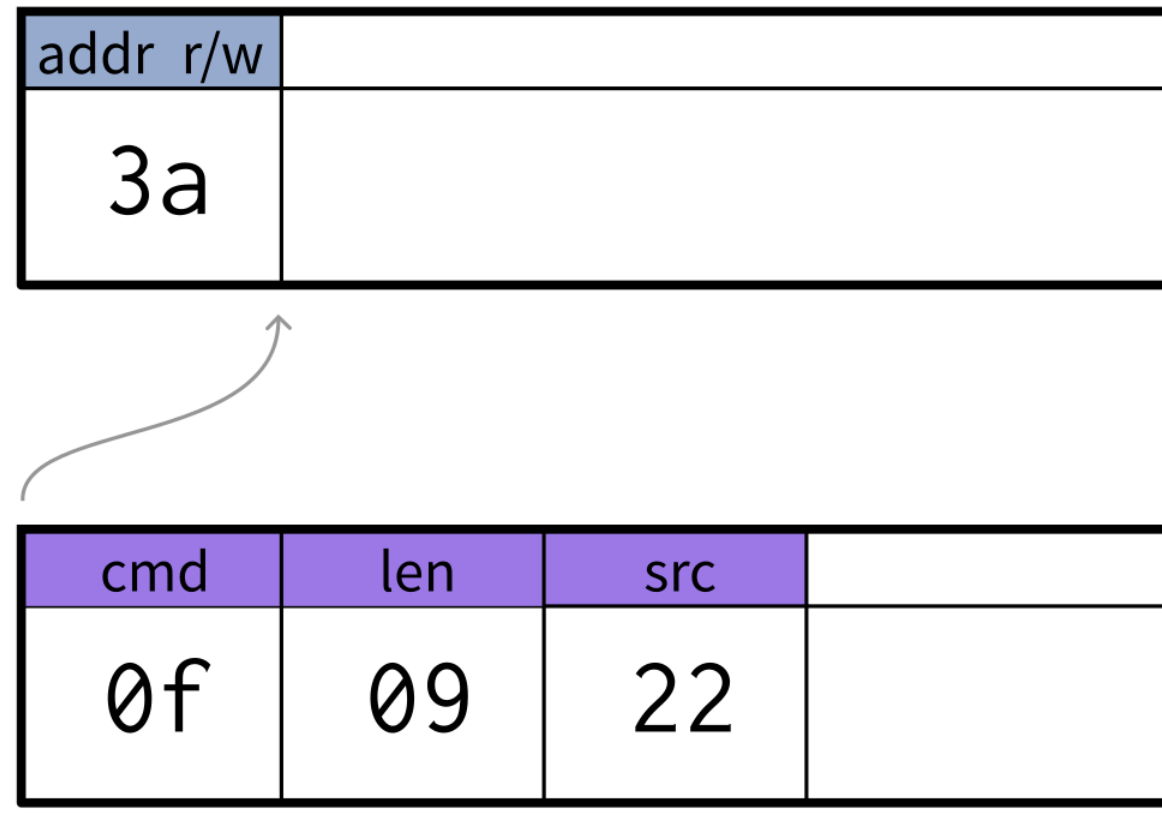

 $\bullet\bullet\bullet\bullet\bullet$ 

 $\bullet$ 

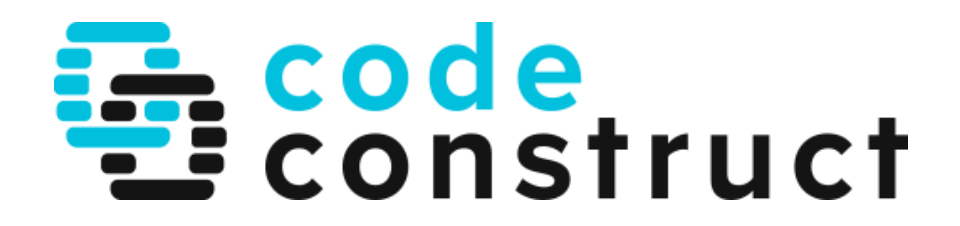

## 

i2c payload SMBus MCTP payload

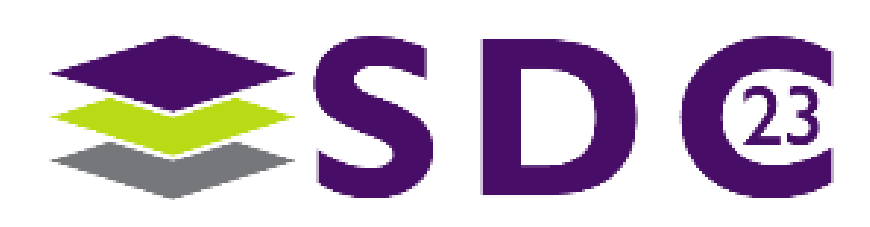

.....

 $\bullet$ 

## <u>a a a a a a a a a a a a a </u>  $\bullet$  $\bullet$

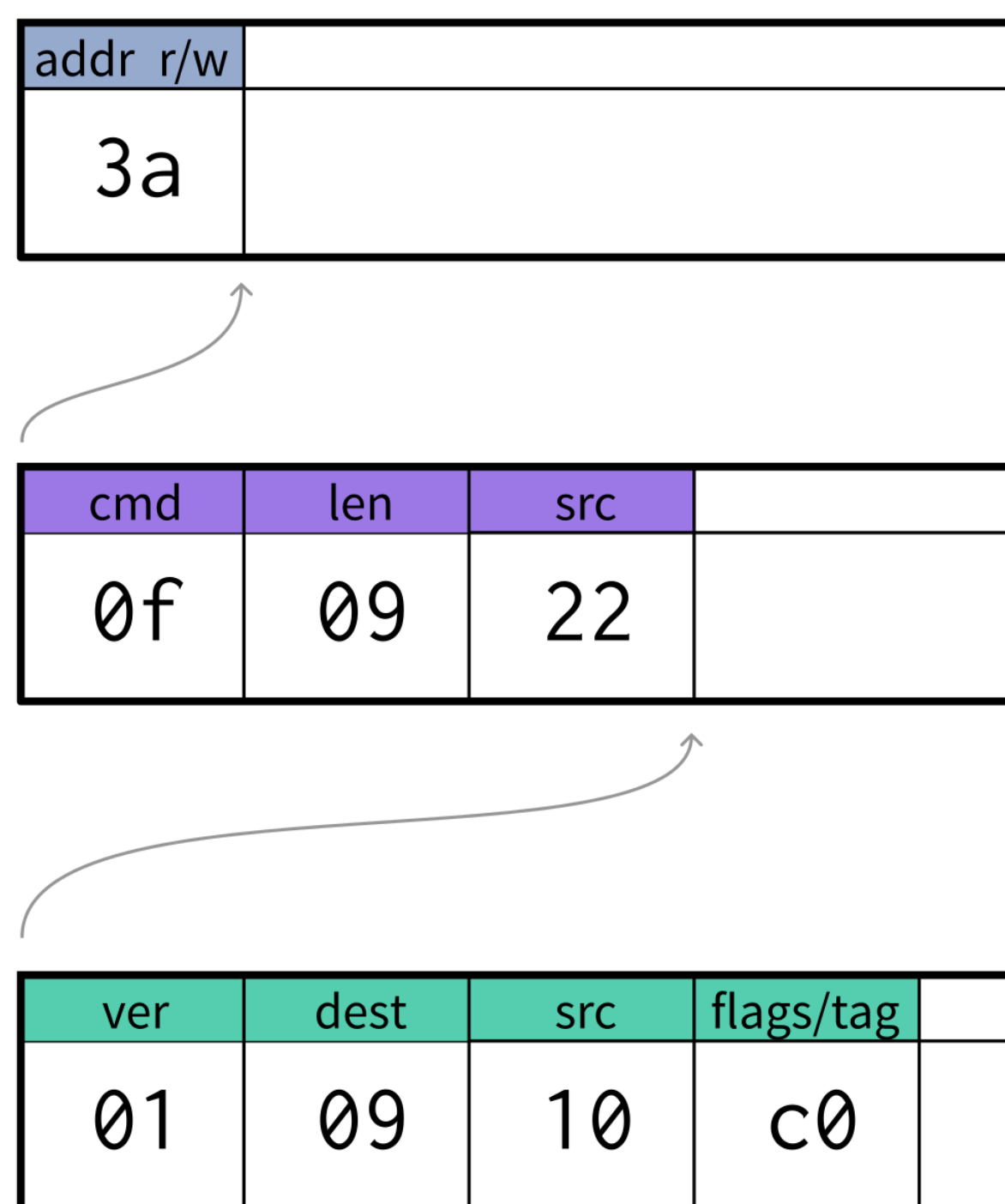

 $\bullet\bullet$ 

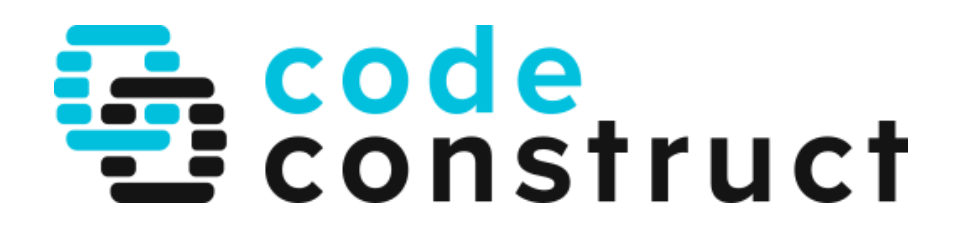

## 

i2c payload SMBus MCTP payload MCTP payload

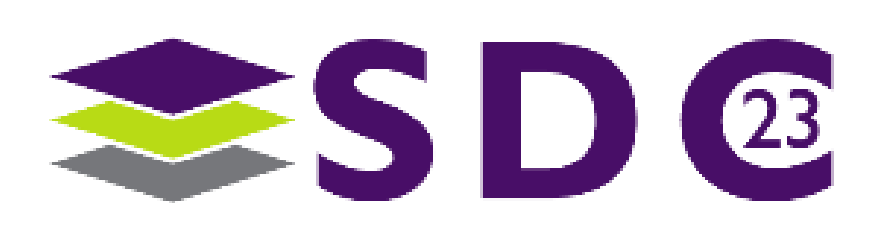

**.....** 

 $\bullet$ 

# Open implementation

- Linux kernel MCTP stack
- MCTP command-line utility github.com/CodeConstruct/mctp

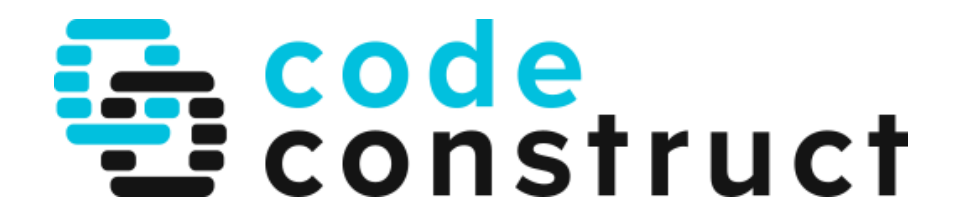

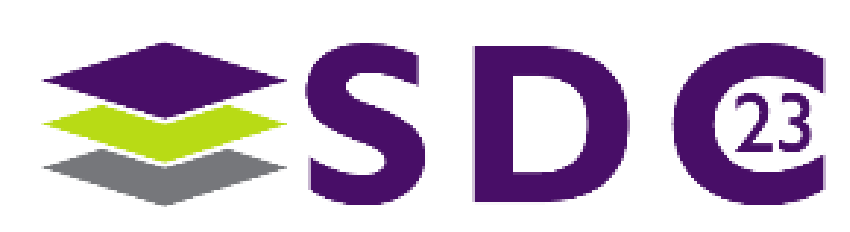

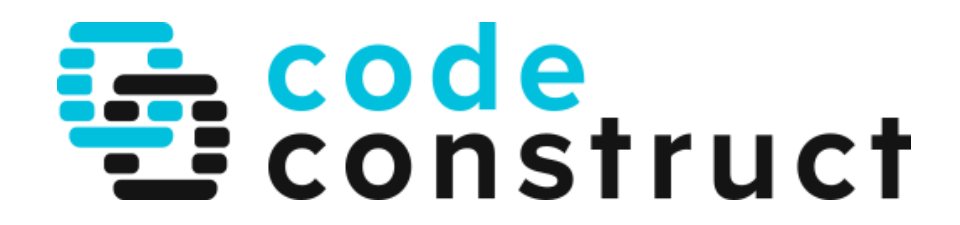

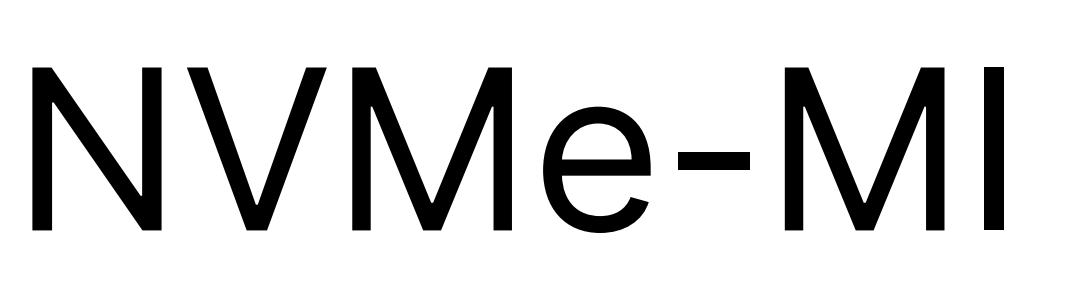

 $\bullet\bullet$ 

 $\bullet\bullet$ 

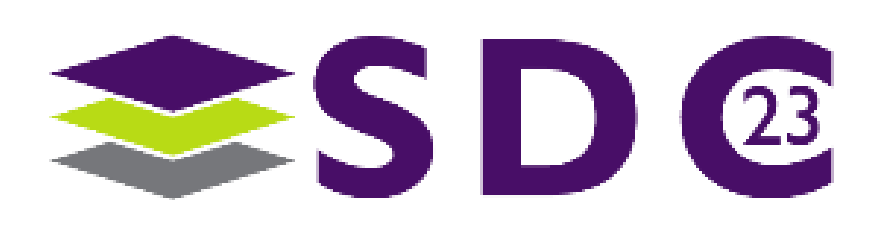

NVM Express® Management Interface Revision 1.2b

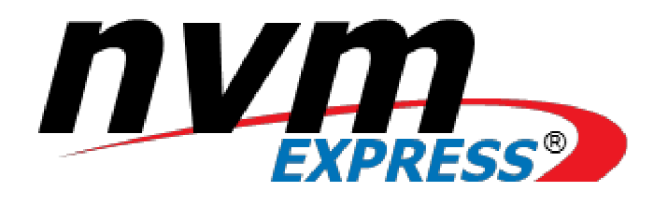

**NVM Express®** 

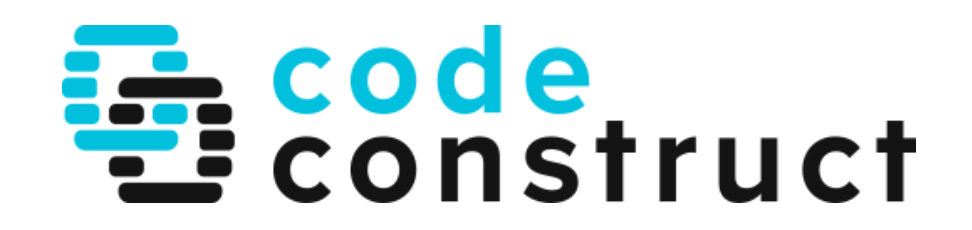

## **Management Interface**

**Revision 1.2b January 10, 2022** 

Please send comments to info@nvmexpress.org

 $\overline{1}$ 

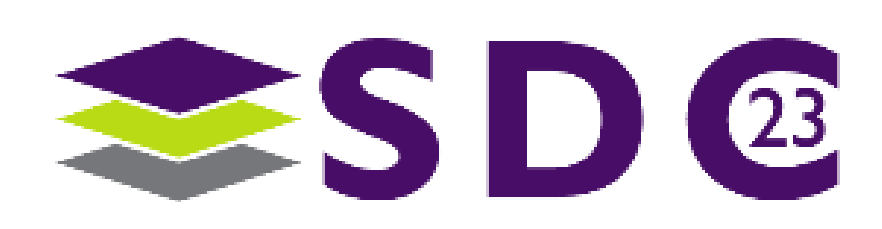

۰

## $\bullet$ . . . .  $\bullet$   $\bullet$ . . . . - - - - - æ

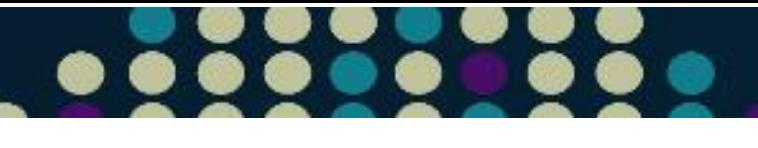

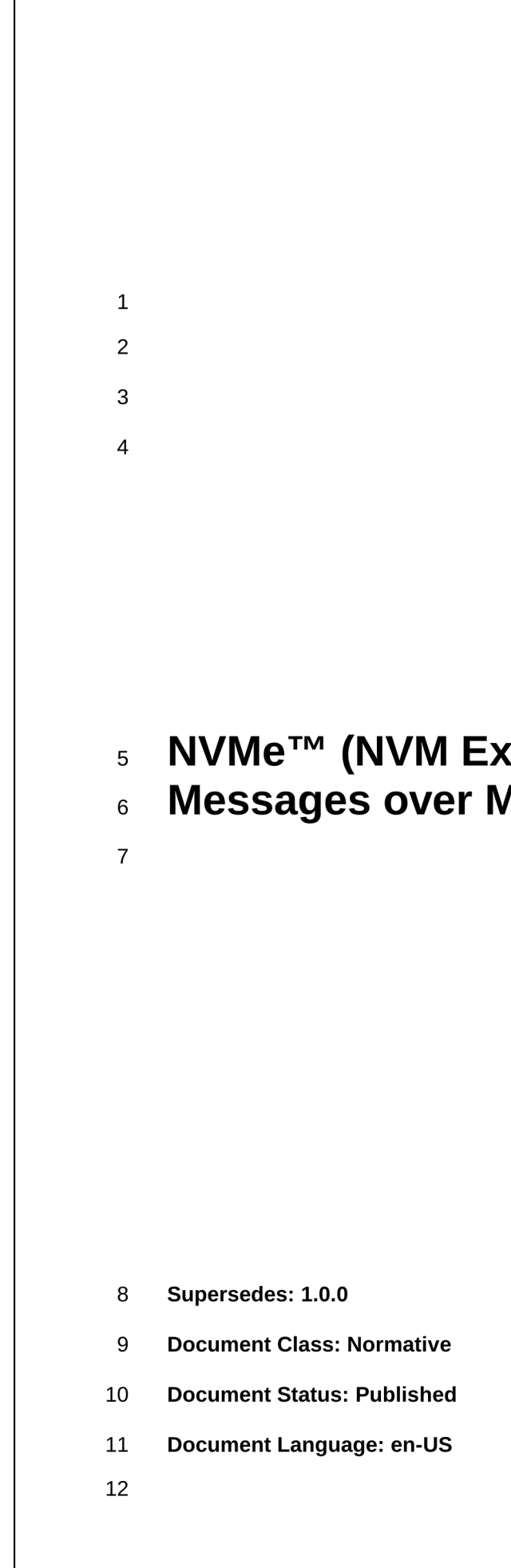

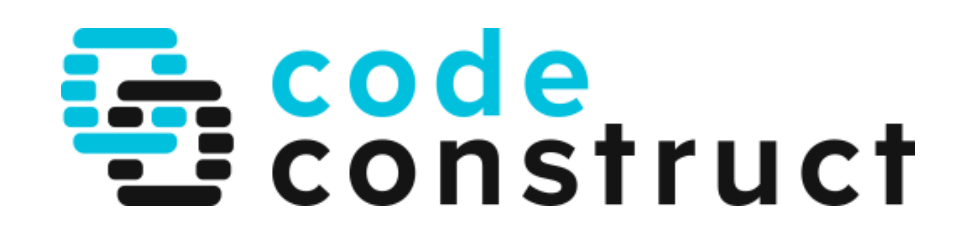

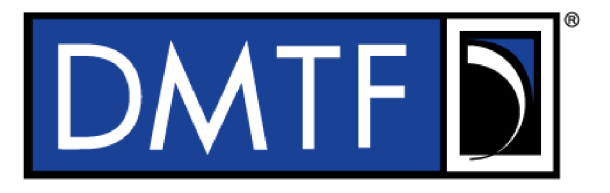

**Document Identifier: DSP0235** 

Date: 2018-08-03

**Version: 1.0.1** 

 $\bullet\bullet$ 

xpress™) Management<br>MCTP Binding Specification

♥

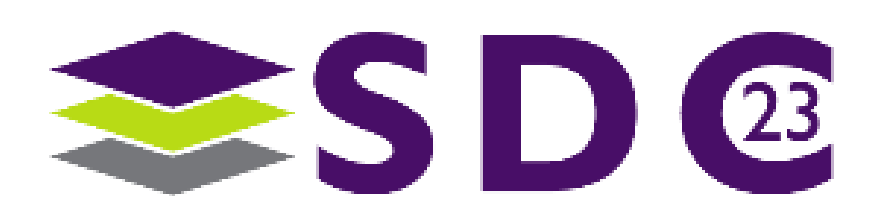

## $\bullet \bullet \bullet$ ● . . . .  $\bullet$ **AAAAA**

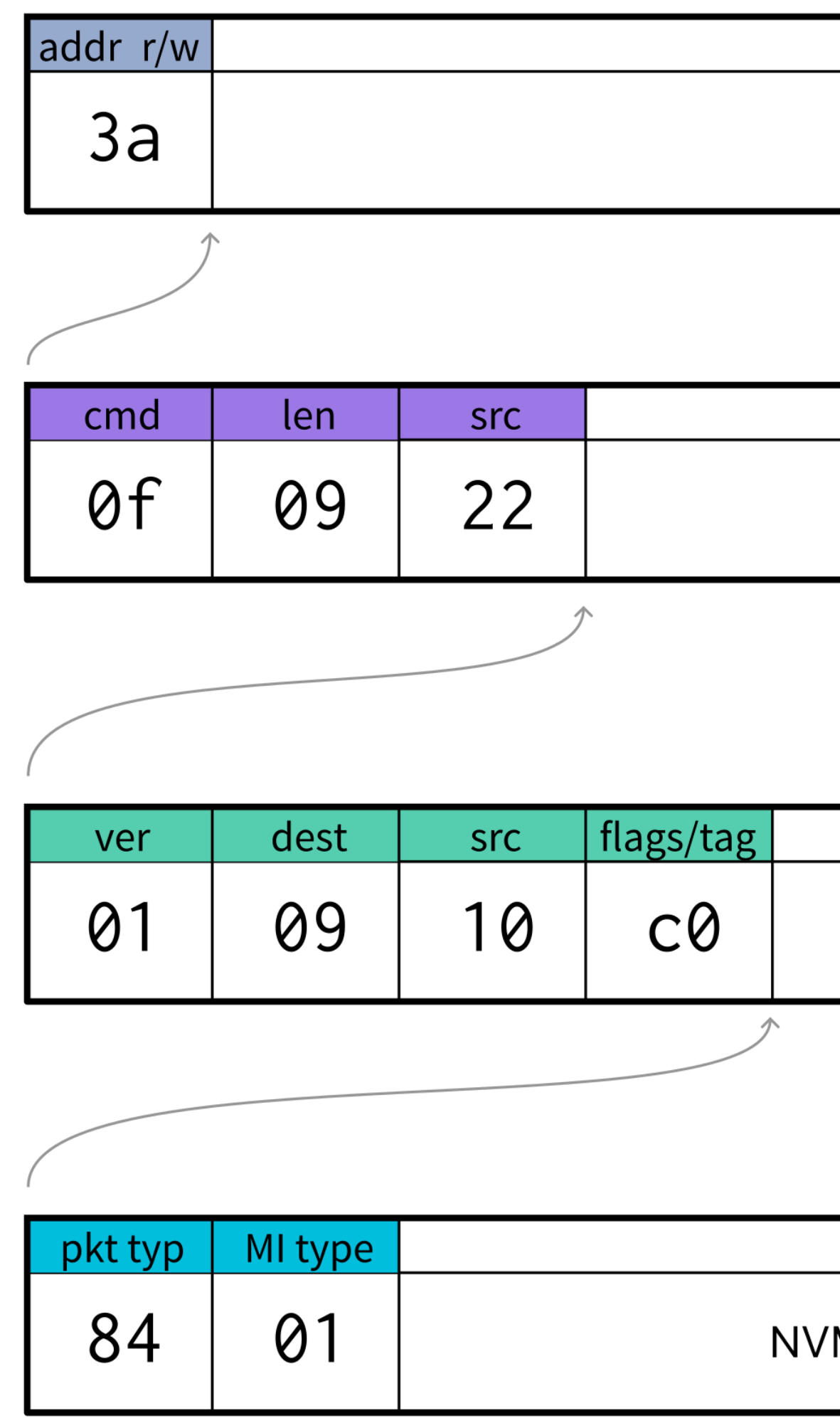

 $\bullet$ 

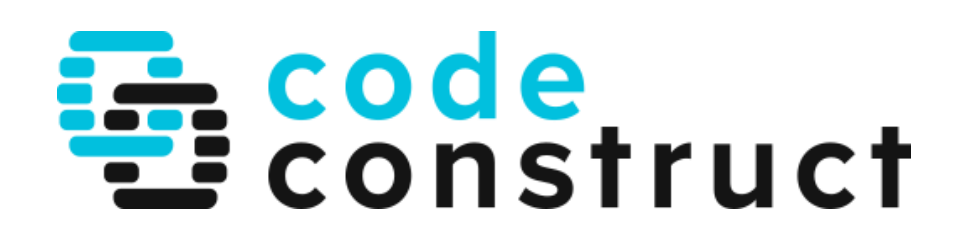

## 

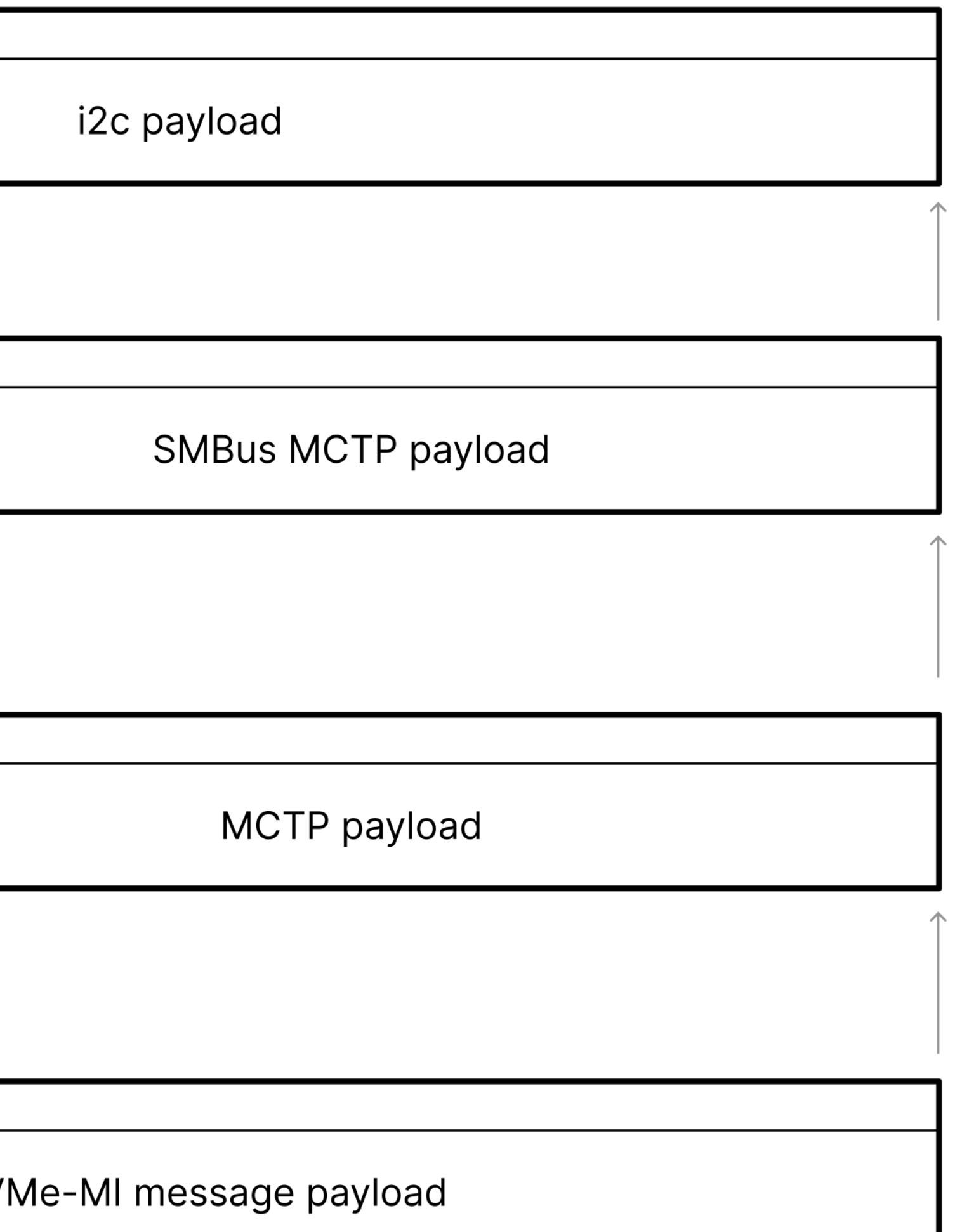

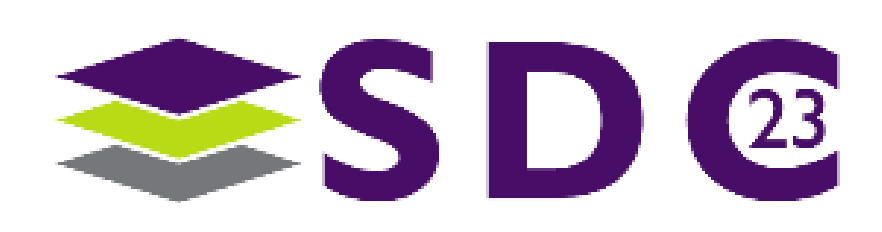

 $\bullet$   $\bullet$ 

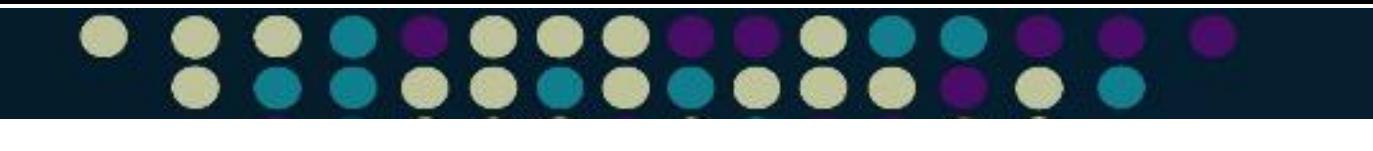

# NVMe-MI command sets

- MI commands
- NVMe Admin commands
- PCIe commands (!!)

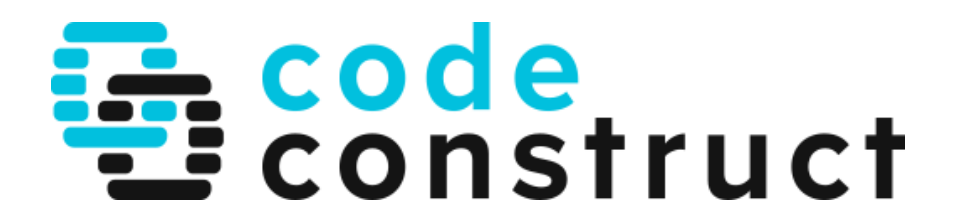

# At this level:

- Comprehensive inventory data
- Subsystem & controller health

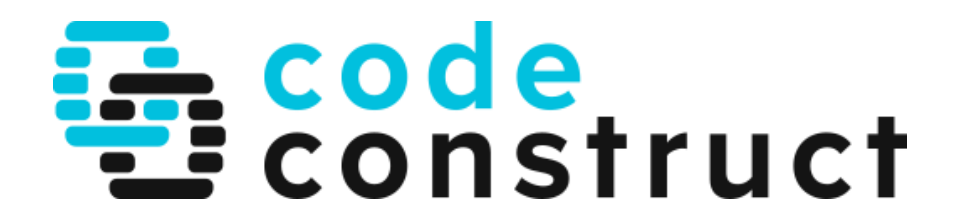

# Open implementation

• NVNe-MI protocol library: libnyme-mi github.com/linux-nvme/libnvme

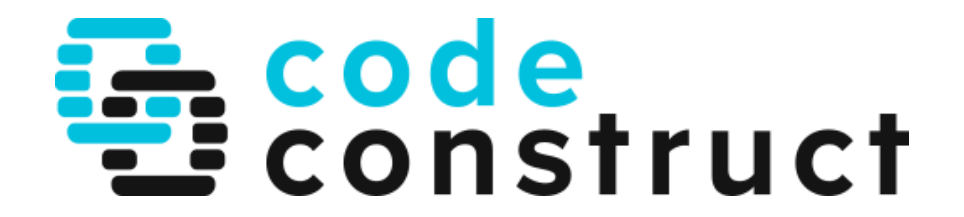

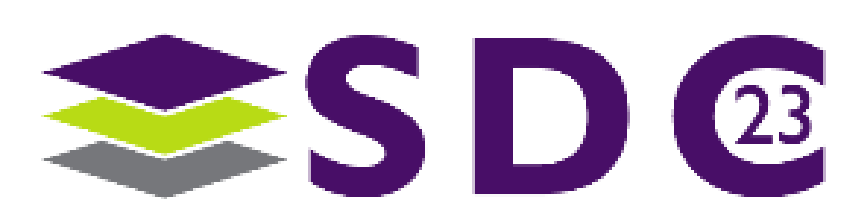

## $\bullet$ . . . . . . .  $\bullet$

 $\bullet$ 

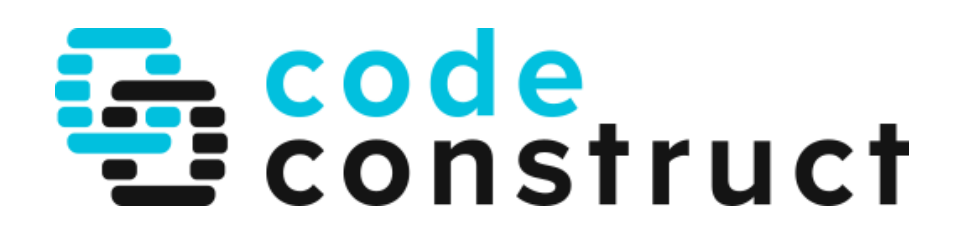

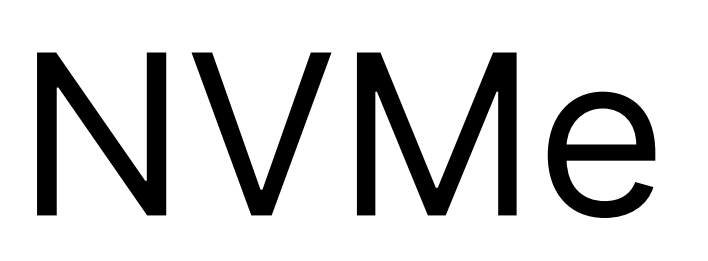

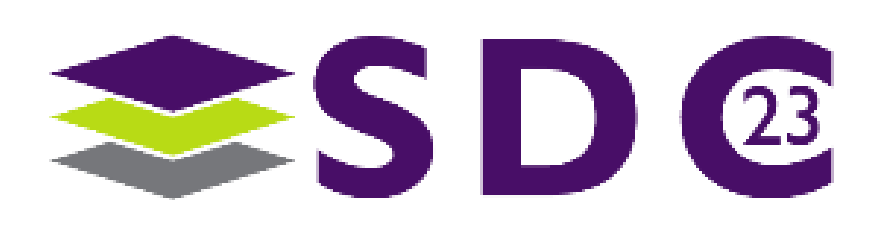

 $\bullet$   $\bullet$ 

## $\bullet$  $\bullet$

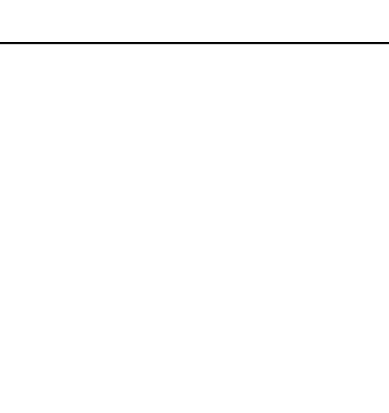

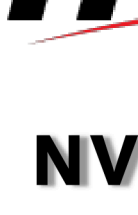

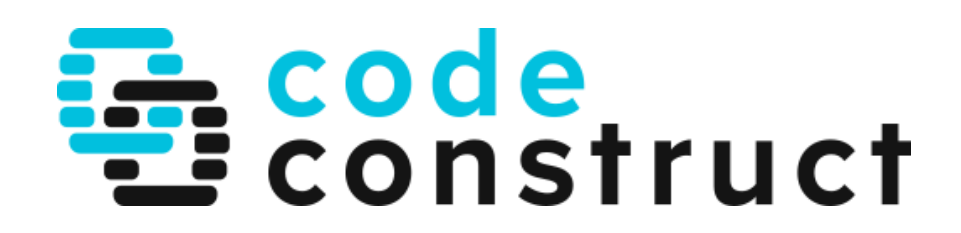

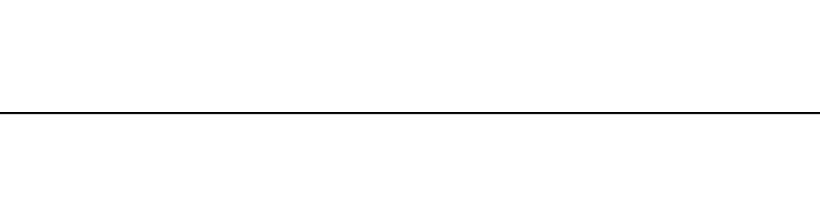

●

 $\bullet$ 

 $\bullet\bullet\bullet$ 

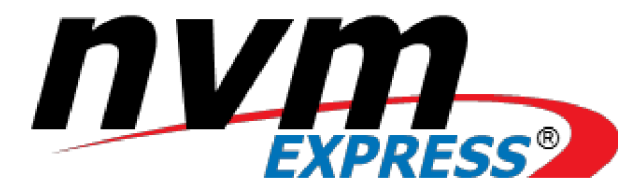

## **NVM Express®**

## **Base Specification**

**Revision 2.0c** October 4th, 2022

Please send comments to info@nvmexpress.org

 $\mathbf{i}$ 

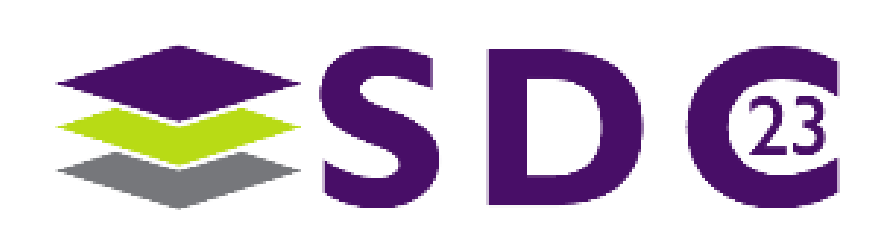

## 

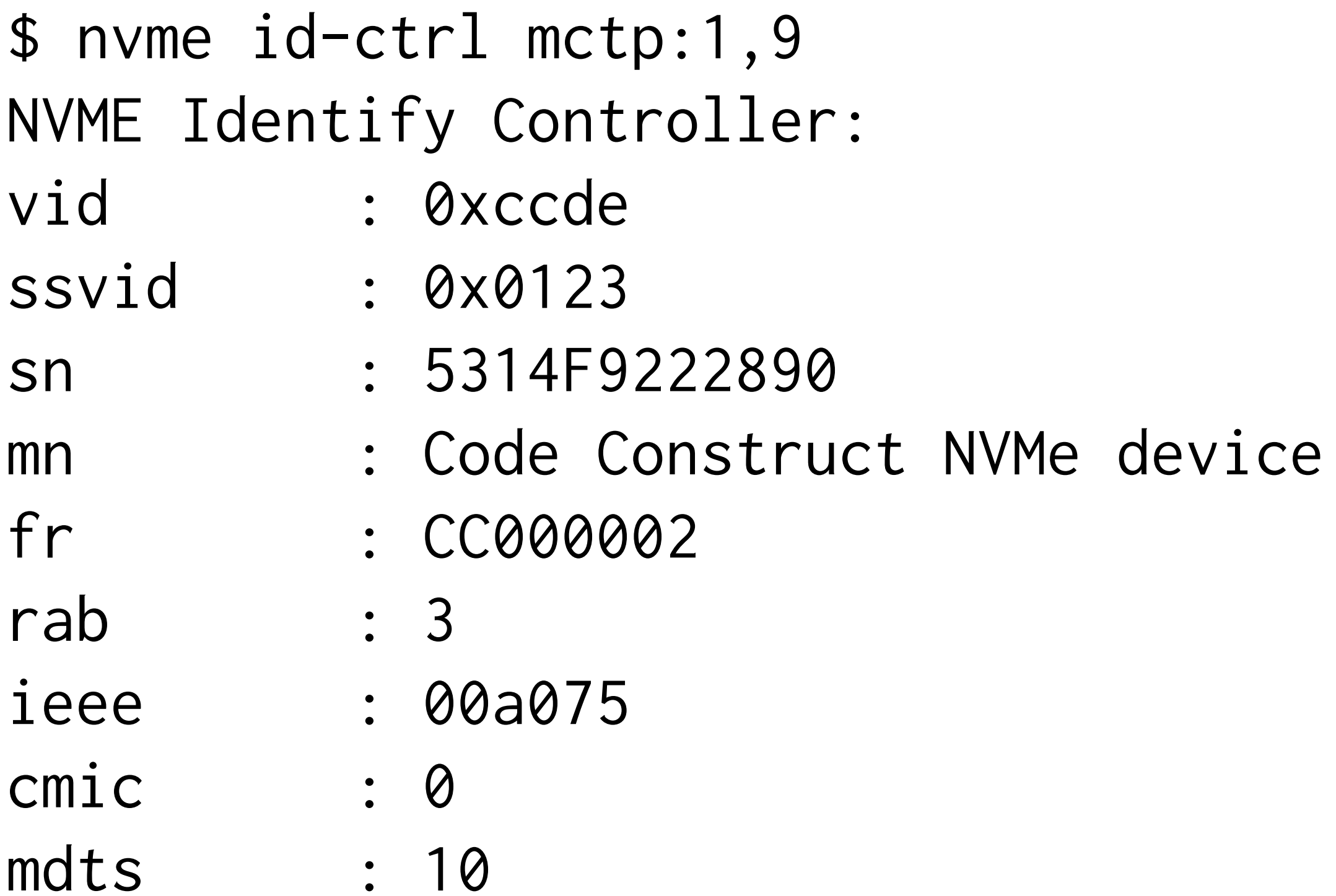

. . . . . . . . . . .

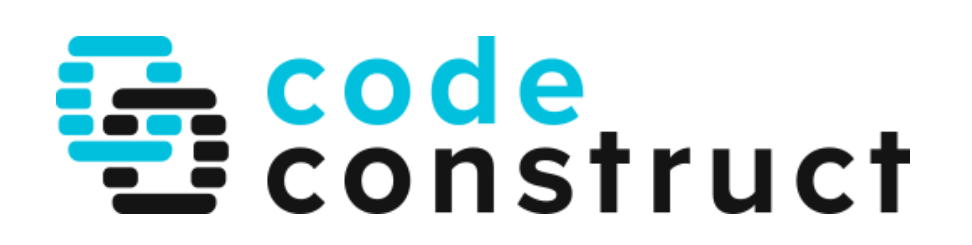

## 

## \$ nvme fw-log mctp:1,9 Firmware Log for device: mctp:1,9  $afi : 0x1$ frs1: 0x3130303030304343 (CC000001)

frs2: 0x3230303030304343 (CC000002)

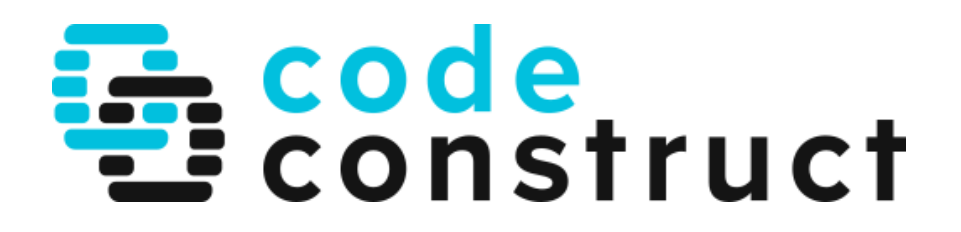

## \$ nvme fw-download mctp:1,9 --fw firmware-CC000003.bin Firmware download success

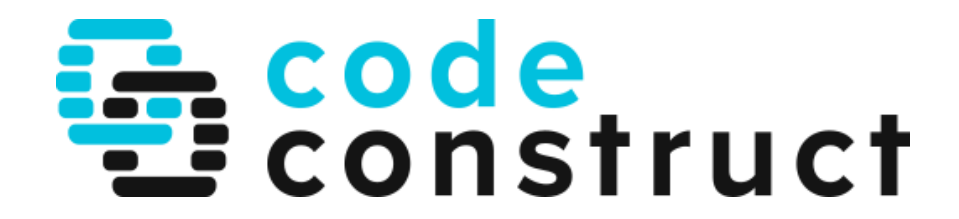

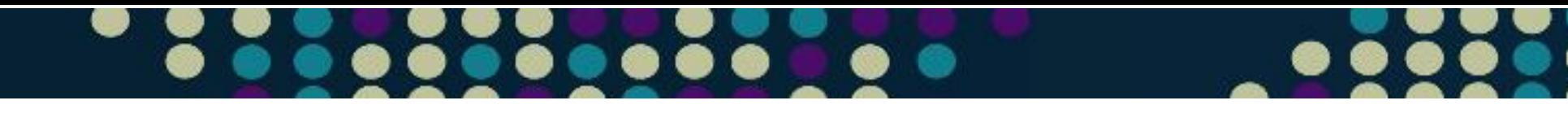

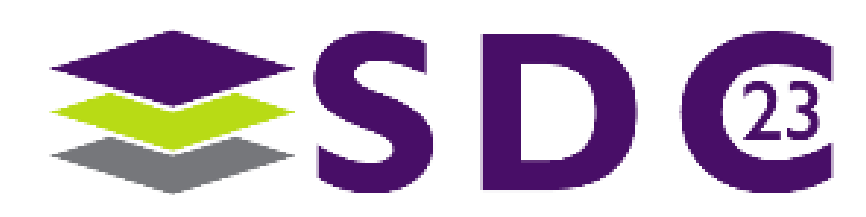

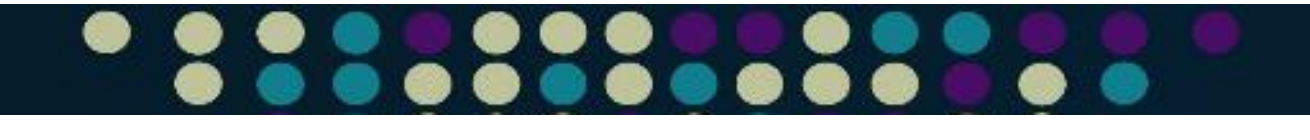

# At this level:

## • Full NVMe Admin functions, over sideband interface

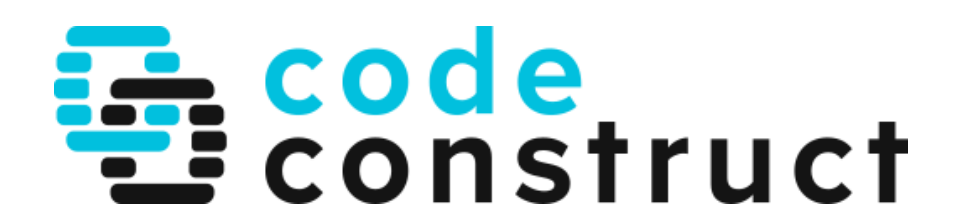

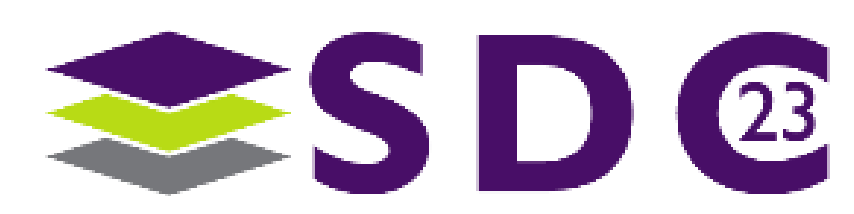

# Open implementation

- Core NVMe protocol library: libnyme github.com/linux-nvme/libnvme
- nvme utility

github.com/linux-nvme/nvme-cli

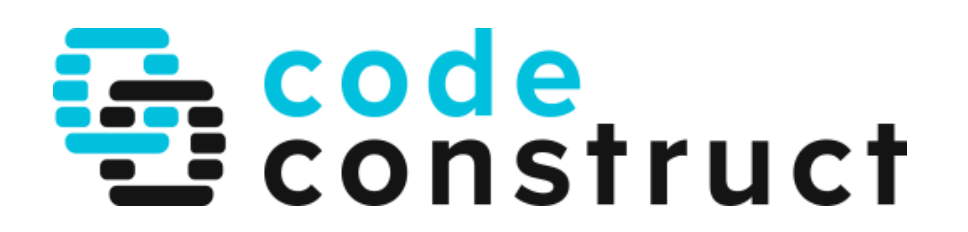

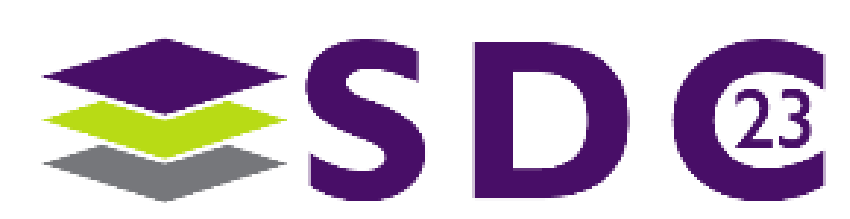

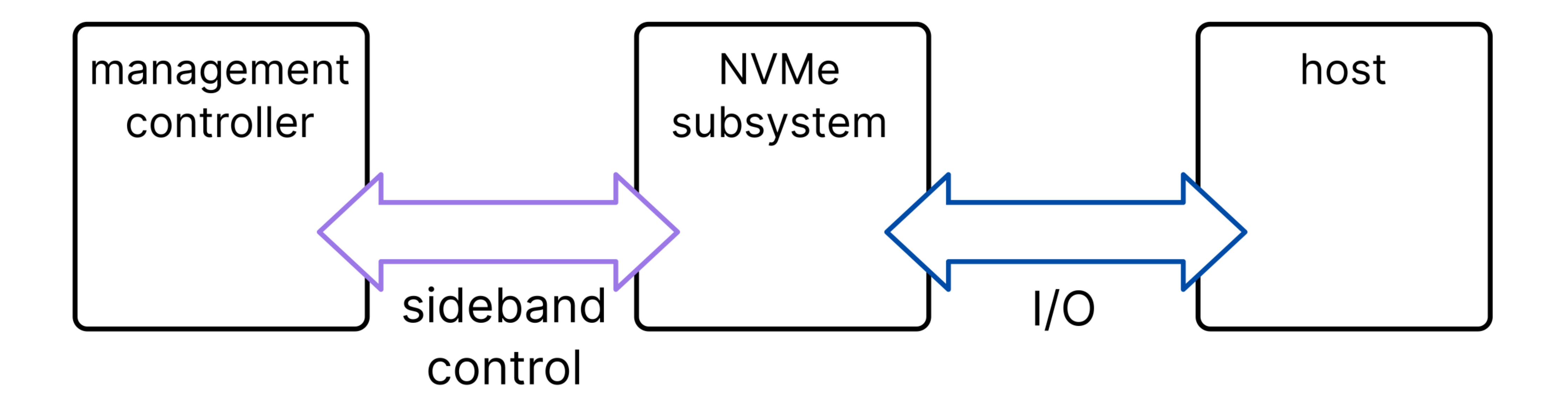

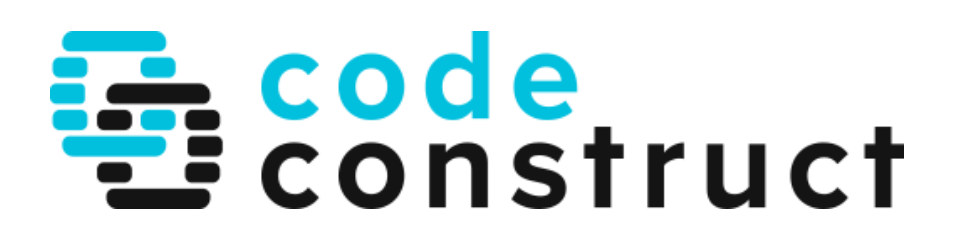

## $\bullet\bullet$  $\bullet\bullet\bullet$

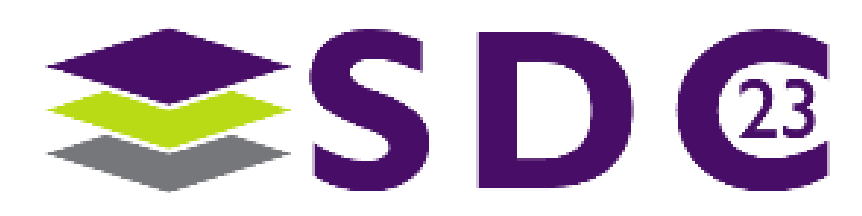

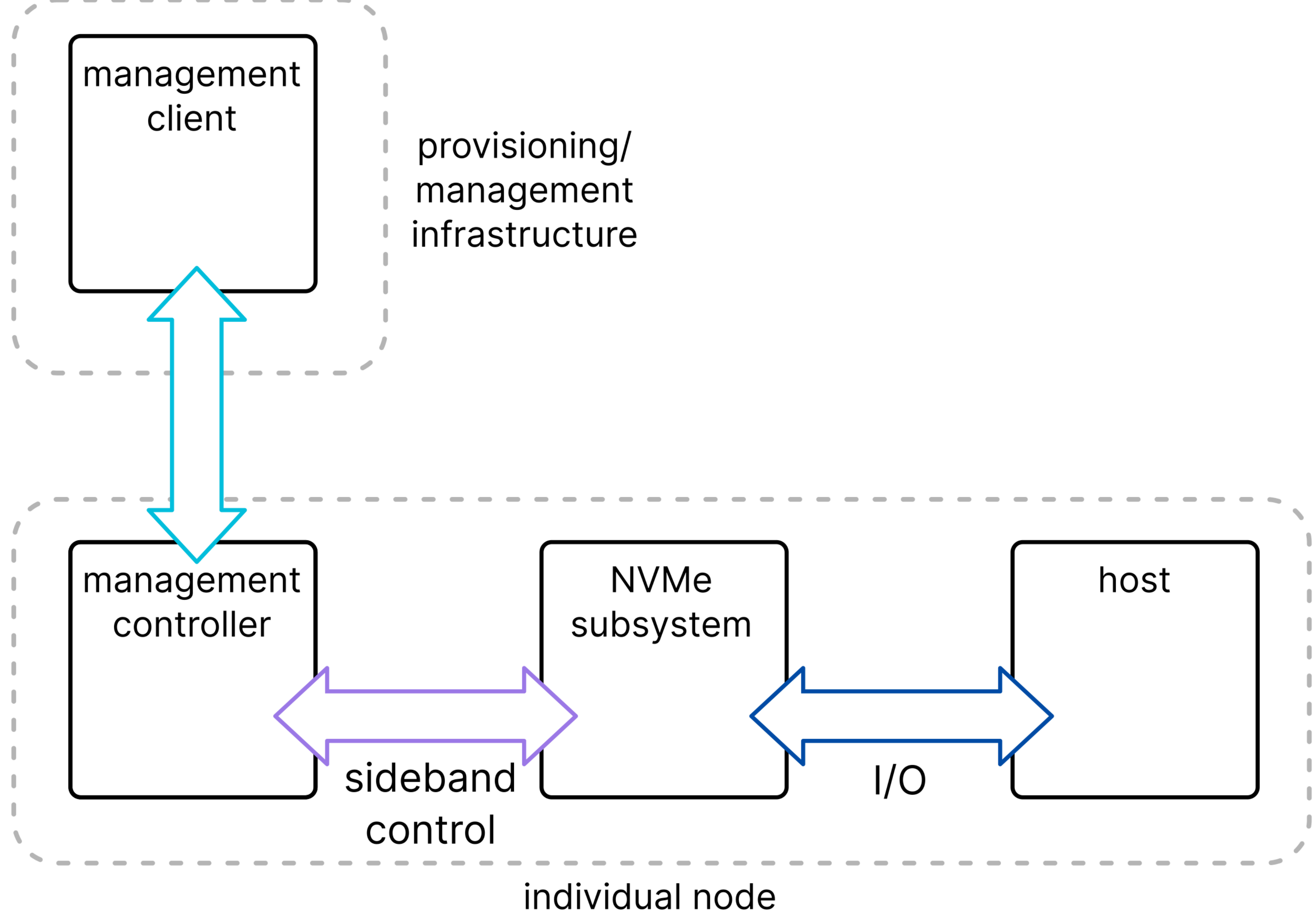

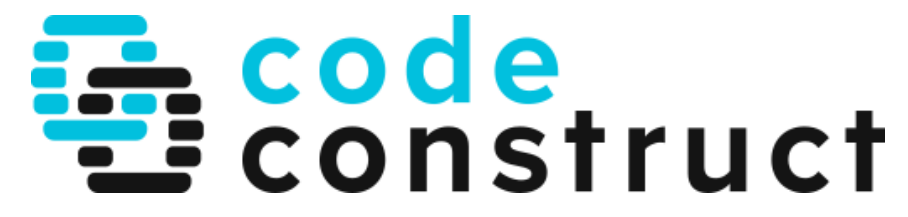

## $\bullet$  $\bullet\bullet\bullet$

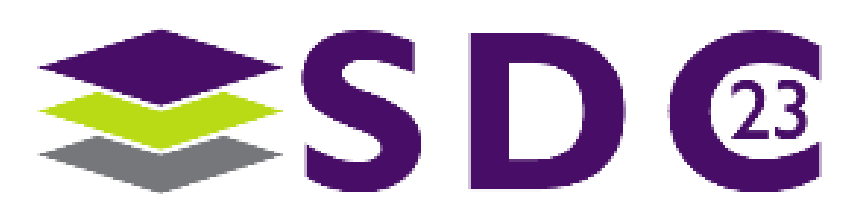

## Swordfish

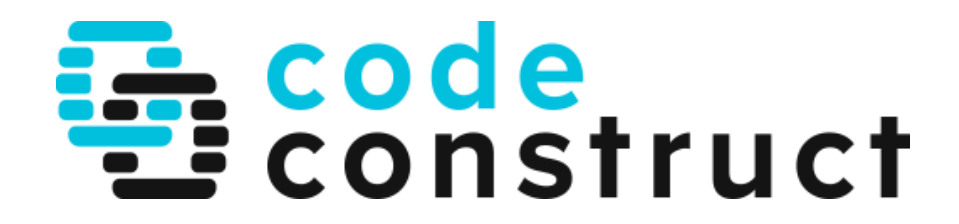

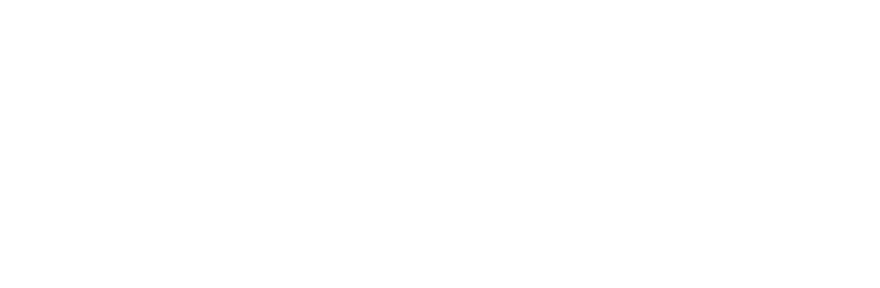

 $\bullet\bullet$ 

..

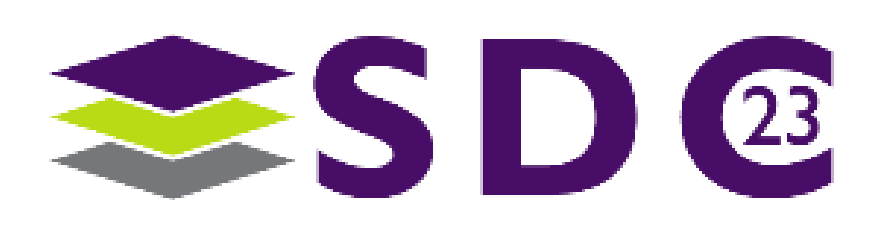

## ● . . . .  $\bullet$ . . .

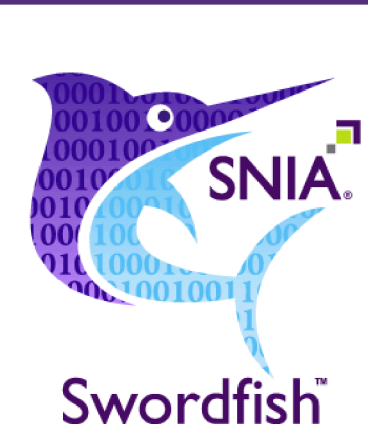

Version: 1.2.5a

Abstract: The Swordfish Scalable Storage Management API defines a RESTful interface and a standardized data model to provide a scalable, customer-centric interface for managing storage and related data services.

## **SNIA Standard**

This document has been released and approved by the SNIA. The SNIA believes that the ideas, methodologies, and technologies described in this document accurately represent the SNIA goals and are appropriate for widespread distribution. Suggestion for revision should be directed to http://www.snia.org/feedback/.

Last Updated: 20 June 2023

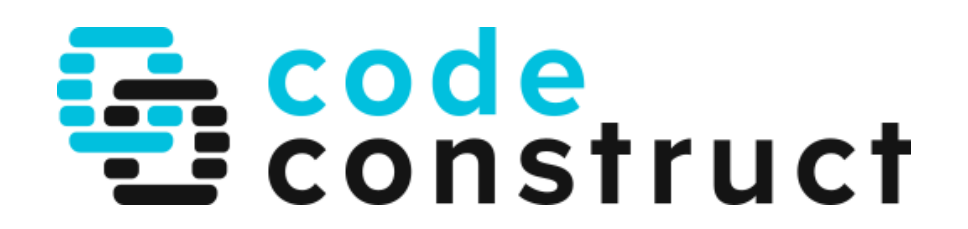

## $\bullet\bullet$

Swordfish Scalable Storage Management<br>API Specification

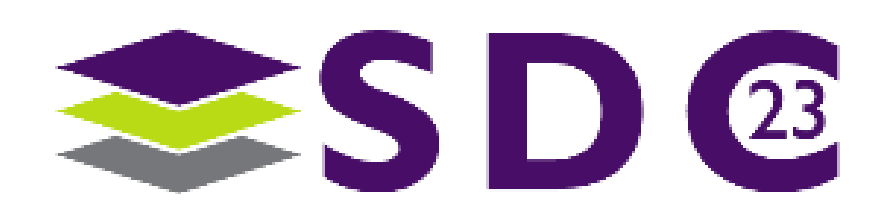

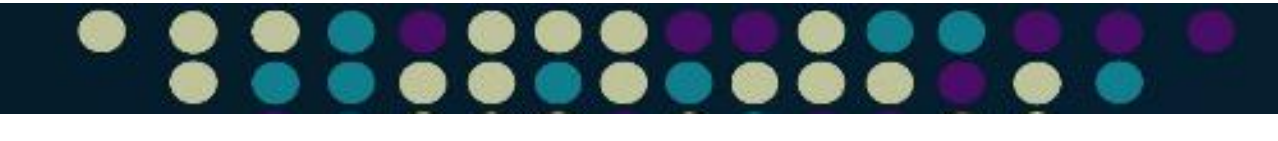

# Swordfish

## • REST API, allowing remote access to NVMe objects

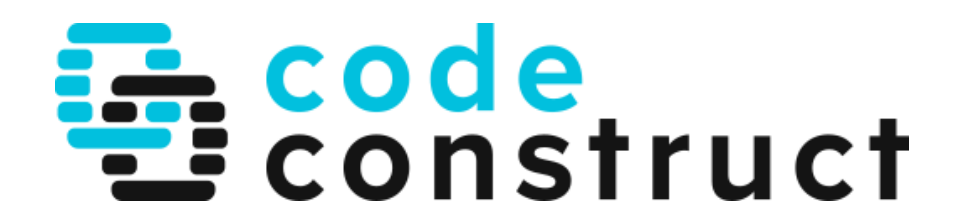

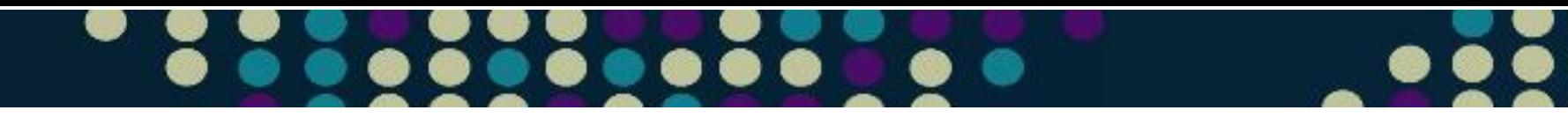

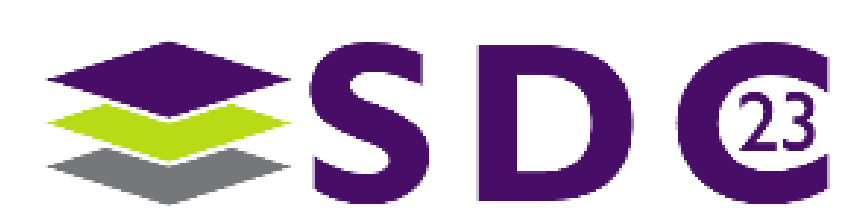

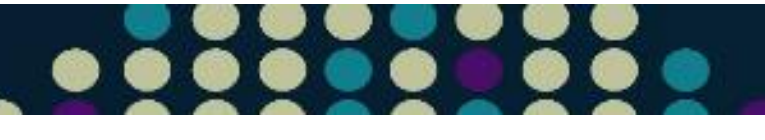

## Recent additions

- Security send / security receive interface
- Namespace format descriptions
- Namespace management in progress

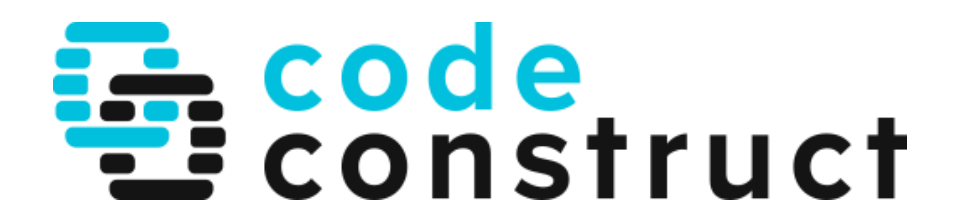

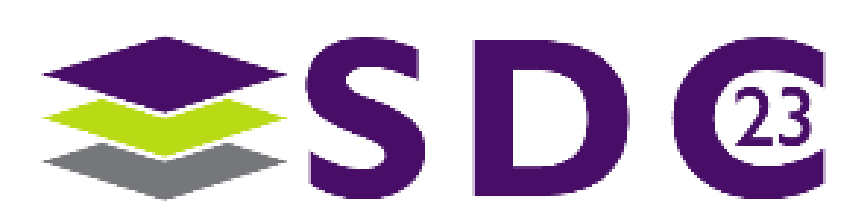

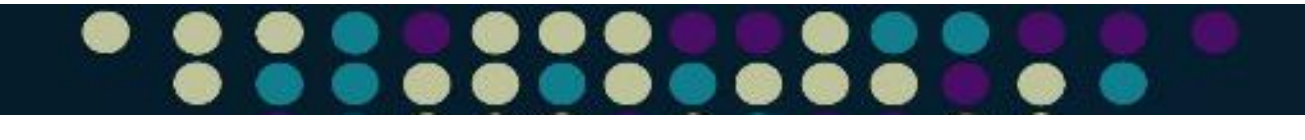

# At this level:

## • Full NVMe Admin functions, accessible to management infrastructure

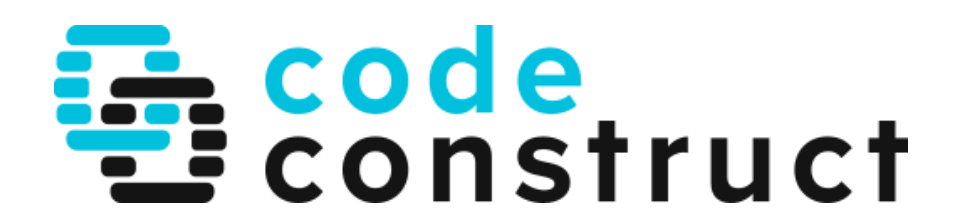

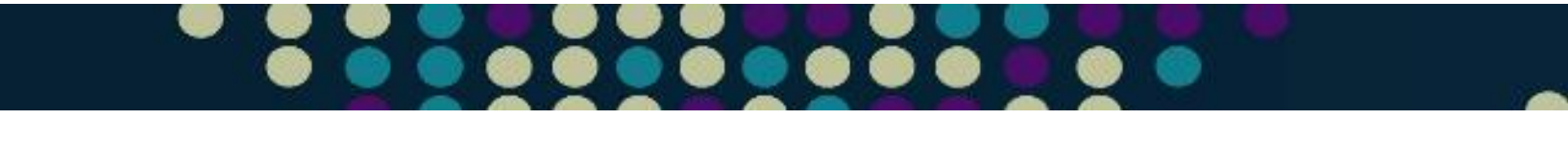

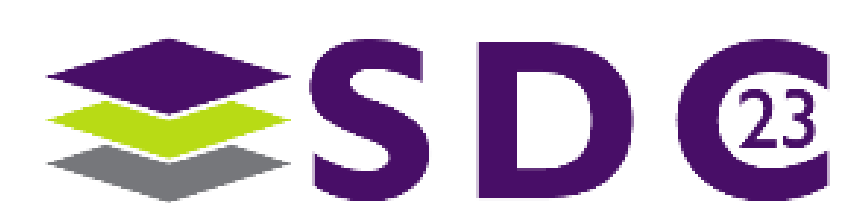

# Open implementation

• OpenBMC NVMe sensors: github.com/openbmc/dbus-sensors

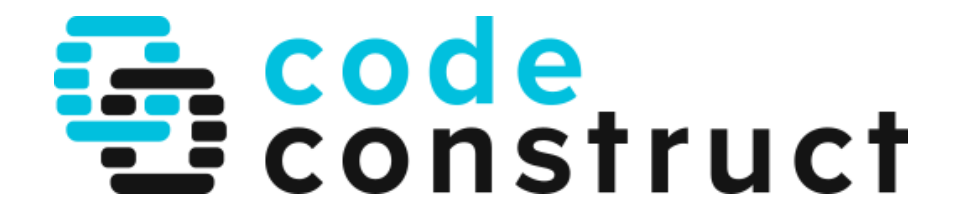

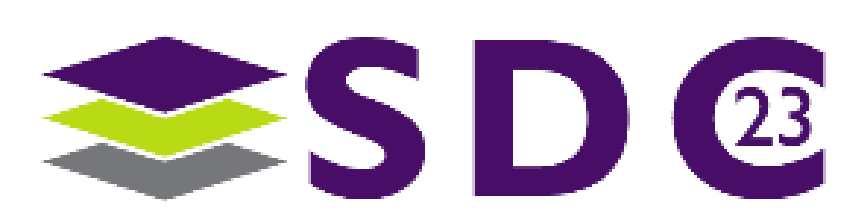

# Recommendations

- i2c layout considerations
- Spec compliance
- MCTP implementation verification
- Consider security implications

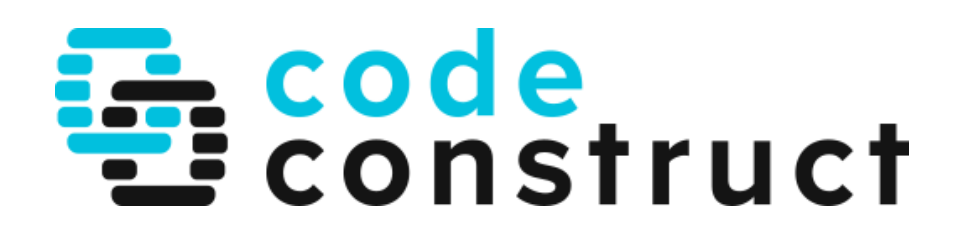

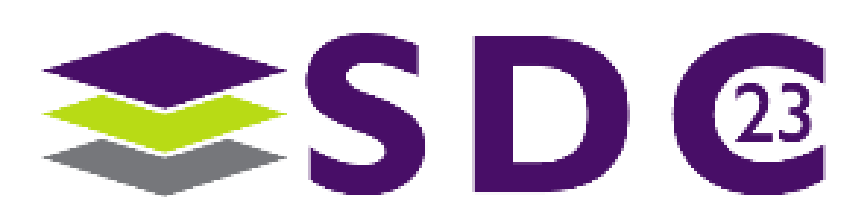

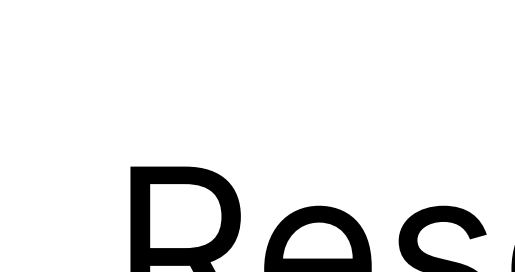

- · SNIA SSM
- codeconstruct.com.au/docs/
- · github.com/linux-nvme/

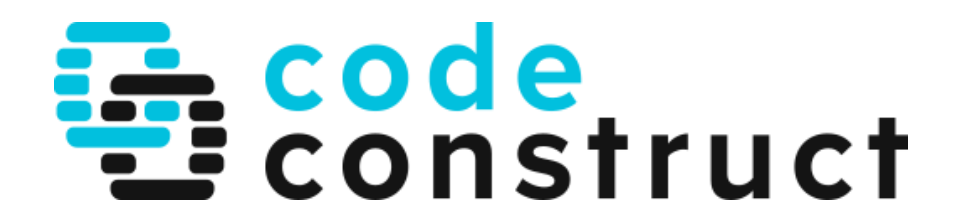

## Resources